# vDSP Single-Vector Operations Reference

**Performance > Carbon**

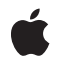

**2009-01-07**

#### á

Apple Inc. © 2009 Apple Inc. All rights reserved.

No part of this publication may be reproduced, stored in a retrieval system, or transmitted, in any form or by any means, mechanical, electronic, photocopying, recording, or otherwise, without prior written permission of Apple Inc., with the following exceptions: Any person is hereby authorized to store documentation on a single computer for personal use only and to print copies of documentation for personal use provided that the documentation contains Apple's copyright notice.

The Apple logo is a trademark of Apple Inc.

Use of the "keyboard" Apple logo (Option-Shift-K) for commercial purposes without the prior written consent of Apple may constitute trademark infringement and unfair competition in violation of federal and state laws.

No licenses, express or implied, are granted with respect to any of the technology described in this document. Apple retains all intellectual property rights associated with the technology described in this document. This document is intended to assist application developers to develop applications only for Apple-labeled computers.

Every effort has been made to ensure that the information in this document is accurate. Apple is not responsible for typographical errors.

Apple Inc. 1 Infinite Loop Cupertino, CA 95014 408-996-1010

Apple, the Apple logo, Carbon, Mac, and Mac OS are trademarks of Apple Inc., registered in the United States and other countries.

Simultaneously published in the United States and Canada.

**Even though Apple has reviewed this document, APPLE MAKESNOWARRANTYOR REPRESENTATION, EITHER EXPRESS OR IMPLIED, WITH RESPECT TO THIS DOCUMENT, ITS QUALITY, ACCURACY, MERCHANTABILITY,OR FITNESS FOR A PARTICULAR PURPOSE. AS A RESULT, THIS DOCUMENT IS PROVIDED "AS IS," AND YOU, THE READER, ARE ASSUMING THE ENTIRE RISK AS TO ITS QUALITY AND ACCURACY.**

**IN NO EVENT WILL APPLE BE LIABLE FOR DIRECT, INDIRECT, SPECIAL, INCIDENTAL, OR CONSEQUENTIALDAMAGES RESULTINGFROM ANY** **DEFECT OR INACCURACY IN THIS DOCUMENT, even if advised of the possibility of such damages.**

**THE WARRANTY AND REMEDIES SET FORTH ABOVE ARE EXCLUSIVE AND IN LIEU OF ALL OTHERS, ORAL OR WRITTEN, EXPRESS OR IMPLIED. No Apple dealer, agent, or employee is authorized to make any modification, extension, or addition to this warranty.**

**Some states do not allow the exclusion orlimitation of implied warranties or liability for incidental or consequential damages, so the above limitation or** exclusion may not apply to you. This warranty gives<br>you specific legal rights, and you may also have<br>other rights which vary from state to state.

# **Contents**

### **vDSP [Single-Vector](#page-6-0) Operations Reference 7**

[Overview](#page-6-1) 7 [Functions](#page-6-2) by Task 7 Finding Absolute Values of [Elements](#page-6-3) 7 [Negating](#page-6-4) Values of Elements 7 Filling or Clearing [Elements](#page-7-0) 8 Building a Vector With [Generated](#page-7-1) Values 8 [Squaring](#page-8-0) Element Values 9 Converting Between Polar and [Rectangular](#page-8-1) Coordinates 9 Converting to Decibel [Equivalents](#page-8-2) 9 [Extracting](#page-8-3) Fractional Parts of Elements 9 [Conjugating](#page-8-4) Complex Vectors 9 Squaring [Magnitudes](#page-9-0) of Complex Elements 10 [Calculating](#page-9-1) Phase Values of Complex Elements 10 Clipping, Limit, and Threshold [Operations](#page-9-2) 10 [Compressing](#page-10-0) Element Values 11 [Gathering](#page-10-1) Elements of a Vector 11 Using Indices to Select [Elements](#page-10-2) of a Vector 11 [Reversing](#page-10-3) the Order of Elements 11 Copying [Complex](#page-11-0) Vectors 12 Finding Zero [Crossings](#page-11-1) 12 [Calculating](#page-11-2) Linear Average of a Vector 12 Performing Linear [Interpolation](#page-11-3) Between Neighboring Elements 12 [Integrating](#page-11-4) a Vector 12 [Sorting](#page-12-0) a Vector 13 Calculating [Sliding-Window](#page-12-1) Sums 13 [Converting](#page-12-2) Between Single and Double Precision 13 [Functions](#page-12-3) 13 [vDSP\\_nzcros](#page-12-4) 13 [vDSP\\_nzcrosD](#page-13-0) 14 [vDSP\\_polar](#page-15-0) 16 [vDSP\\_polarD](#page-15-1) 16 [vDSP\\_rect](#page-16-0) 17 [vDSP\\_rectD](#page-17-0) 18 [vDSP\\_vabs](#page-18-0) 19 [vDSP\\_vabsD](#page-19-0) 20 [vDSP\\_vabsi](#page-19-1) 20 [vDSP\\_vavlin](#page-20-0) 21 [vDSP\\_vavlinD](#page-21-0) 22 [vDSP\\_vclip](#page-22-0) 23 [vDSP\\_vclipc](#page-23-0) 24

[vDSP\\_vclipcD](#page-24-0) 25 [vDSP\\_vclipD](#page-25-0) 26 [vDSP\\_vclr](#page-26-0) 27 [vDSP\\_vclrD](#page-26-1) 27 [vDSP\\_vcmprs](#page-26-2) 27 [vDSP\\_vcmprsD](#page-27-0) 28 [vDSP\\_vdbcon](#page-28-0) 29 [vDSP\\_vdbconD](#page-29-0) 30 [vDSP\\_vdpsp](#page-30-0) 31 [vDSP\\_vfill](#page-31-0) 32 [vDSP\\_vfillD](#page-32-0) 33 [vDSP\\_vfilli](#page-32-1) 33 [vDSP\\_vfrac](#page-33-0) 34 [vDSP\\_vfracD](#page-34-0) 35 [vDSP\\_vgathr](#page-35-0) 36 [vDSP\\_vgathra](#page-35-1) 36 [vDSP\\_vgathraD](#page-36-0) 37 [vDSP\\_vgathrD](#page-37-0) 38 [vDSP\\_vgen](#page-38-0) 39 [vDSP\\_vgenD](#page-38-1) 39 [vDSP\\_vgenp](#page-39-0) 40 [vDSP\\_vgenpD](#page-41-0) 42 [vDSP\\_viclip](#page-42-0) 43 [vDSP\\_viclipD](#page-43-0) 44 [vDSP\\_vindex](#page-44-0) 45 [vDSP\\_vindexD](#page-45-0) 46 [vDSP\\_vlim](#page-46-0) 47 [vDSP\\_vlimD](#page-46-1) 47 [vDSP\\_vlint](#page-47-0) 48 [vDSP\\_vlintD](#page-48-0) 49 [vDSP\\_vnabs](#page-50-0) 51 [vDSP\\_vnabsD](#page-50-1) 51 [vDSP\\_vneg](#page-51-0) 52 [vDSP\\_vnegD](#page-52-0) 53 [vDSP\\_vramp](#page-52-1) 53 [vDSP\\_vrampD](#page-53-0) 54 [vDSP\\_vrsum](#page-54-0) 55 [vDSP\\_vrsumD](#page-54-1) 55 [vDSP\\_vrvrs](#page-55-0) 56 [vDSP\\_vrvrsD](#page-56-0) 57 [vDSP\\_vsimps](#page-56-1) 57 [vDSP\\_vsimpsD](#page-57-0) 58 [vDSP\\_vsort](#page-58-0) 59 [vDSP\\_vsortD](#page-59-0) 60 [vDSP\\_vsorti](#page-59-1) 60 [vDSP\\_vsortiD](#page-60-0) 61

[vDSP\\_vspdp](#page-61-0) 62 [vDSP\\_vsq](#page-61-1) 62 [vDSP\\_vsqD](#page-62-0) 63 [vDSP\\_vssq](#page-62-1) 63 [vDSP\\_vssqD](#page-63-0) 64 [vDSP\\_vswsum](#page-63-1) 64 [vDSP\\_vswsumD](#page-64-0) 65 [vDSP\\_vtabi](#page-65-0) 66 [vDSP\\_vtabiD](#page-66-0) 67 [vDSP\\_vthr](#page-67-0) 68 [vDSP\\_vthrD](#page-68-0) 69 [vDSP\\_vthres](#page-69-0) 70 [vDSP\\_vthresD](#page-69-1) 70 [vDSP\\_vthrsc](#page-70-0) 71 [vDSP\\_vthrscD](#page-71-0) 72 [vDSP\\_vtrapz](#page-72-0) 73 [vDSP\\_vtrapzD](#page-73-0) 74 [vDSP\\_zvabs](#page-74-0) 75 [vDSP\\_zvabsD](#page-74-1) 75 [vDSP\\_zvconj](#page-75-0) 76 [vDSP\\_zvconjD](#page-76-0) 77 [vDSP\\_zvfill](#page-76-1) 77 [vDSP\\_zvfillD](#page-77-0) 78 [vDSP\\_zvmags](#page-78-0) 79 [vDSP\\_zvmagsD](#page-78-1) 79 [vDSP\\_zvmgsa](#page-79-0) 80 [vDSP\\_zvmgsaD](#page-80-0) 81 [vDSP\\_zvmov](#page-81-0) 82 [vDSP\\_zvmovD](#page-81-1) 82 [vDSP\\_zvneg](#page-82-0) 83 [vDSP\\_zvnegD](#page-83-0) 84 [vDSP\\_zvphas](#page-84-0) 85 [vDSP\\_zvphasD](#page-84-1) 85

#### **[Document](#page-86-0) Revision History 87**

**[Index](#page-88-0) 89**

**CONTENTS**

# <span id="page-6-0"></span>vDSP Single-Vector Operations Reference

**Declared in** vDSP.h

Framework: **Accelerate/vecLib** 

# <span id="page-6-1"></span>**Overview**

This document describes the C API for performing common routines on a single vector in vDSP. These functions perform tasks such as finding the absolute value of a vector, compressing the values of a vector, or converting between single and double precision vectors.

# <span id="page-6-3"></span><span id="page-6-2"></span>Functions by Task

# **Finding Absolute Values of Elements**

[vDSP\\_vabs](#page-18-0) (page 19) Vector absolute values; single precision. [vDSP\\_vabsD](#page-19-0) (page 20) Vector absolute values; double precision. [vDSP\\_vabsi](#page-19-1) (page 20)

Integer vector absolute values.

- [vDSP\\_zvabs](#page-74-0) (page 75) Complex vector absolute values; single precision. [vDSP\\_zvabsD](#page-74-1) (page 75)
	- Complex vector absolute values; double precision.
- <span id="page-6-4"></span>[vDSP\\_vnabs](#page-50-0) (page 51) Vector negative absolute values; single precision. [vDSP\\_vnabsD](#page-50-1) (page 51)

Vector negative absolute values; double precision.

# **Negating Values of Elements**

[vDSP\\_vneg](#page-51-0) (page 52) Vector negative values; single precision. [vDSP\\_vnegD](#page-52-0) (page 53)

Vector negative values; double precision.

[vDSP\\_zvneg](#page-82-0) (page 83) Complex vector negate; single precision. [vDSP\\_zvnegD](#page-83-0) (page 84)

Complex vector negate; double precision.

# <span id="page-7-0"></span>**Filling or Clearing Elements**

[vDSP\\_vfill](#page-31-0) (page 32) Vector fill; single precision.

- [vDSP\\_vfillD](#page-32-0) (page 33) Vector fill; double precision.
- [vDSP\\_vfilli](#page-32-1) (page 33) Integer vector fill.
- [vDSP\\_zvfill](#page-76-1) (page 77) Complex vector fill; single precision.
- [vDSP\\_zvfillD](#page-77-0) (page 78) Complex vector fill; double precision.

[vDSP\\_vclr](#page-26-0) (page 27) Vector clear; single precision.

<span id="page-7-1"></span>[vDSP\\_vclrD](#page-26-1) (page 27) Vector clear; double precision.

# **Building a Vector With Generated Values**

[vDSP\\_vramp](#page-52-1) (page 53) Build ramped vector; single precision. [vDSP\\_vrampD](#page-53-0) (page 54) Build ramped vector; double precision. [vDSP\\_vgen](#page-38-0) (page 39) Vector tapered ramp; single precision. [vDSP\\_vgenD](#page-38-1) (page 39) Vector tapered ramp; double precision. [vDSP\\_vgenp](#page-39-0) (page 40) Vector generate by extrapolation and interpolation; single precision. [vDSP\\_vgenpD](#page-41-0) (page 42) Vector generate by extrapolation and interpolation; double precision. [vDSP\\_vtabi](#page-65-0) (page 66) Vector interpolation, table lookup; single precision. [vDSP\\_vtabiD](#page-66-0) (page 67) Vector interpolation, table lookup; double precision.

# <span id="page-8-0"></span>**Squaring Element Values**

[vDSP\\_vsq](#page-61-1) (page 62)

Computes the squared values of vector input and leaves the result in vector result; single precision.

[vDSP\\_vsqD](#page-62-0) (page 63)

Computes the squared values of vector signal1 and leaves the result in vector result; double precision.

[vDSP\\_vssq](#page-62-1) (page 63)

Computes the signed squares of vector  $signal1$  and leaves the result in vector result; single precision.

[vDSP\\_vssqD](#page-63-0) (page 64)

Computes the signed squares of vector signal1 and leaves the result in vector result; double precision.

# <span id="page-8-1"></span>**Converting Between Polar and Rectangular Coordinates**

[vDSP\\_polar](#page-15-0) (page 16) Rectangular to polar conversion; single precision. [vDSP\\_polarD](#page-15-1) (page 16)

Rectangular to polar conversion; double precision.

- [vDSP\\_rect](#page-16-0) (page 17) Polar to rectangular conversion; single precision.
- <span id="page-8-2"></span>[vDSP\\_rectD](#page-17-0) (page 18) Polar to rectangular conversion; double precision.

# **Converting to Decibel Equivalents**

<span id="page-8-3"></span>[vDSP\\_vdbcon](#page-28-0) (page 29) Vector convert power or amplitude to decibels; single precision. [vDSP\\_vdbconD](#page-29-0) (page 30) Vector convert power or amplitude to decibels; double precision.

# **Extracting Fractional Parts of Elements**

<span id="page-8-4"></span>[vDSP\\_vfrac](#page-33-0) (page 34) Vector truncate to fraction; single precision. [vDSP\\_vfracD](#page-34-0) (page 35) Vector truncate to fraction; double precision.

# **Conjugating Complex Vectors**

[vDSP\\_zvconj](#page-75-0) (page 76) Complex vector conjugate; single precision. [vDSP\\_zvconjD](#page-76-0) (page 77)

Complex vector conjugate; double precision.

# <span id="page-9-0"></span>**Squaring Magnitudes of Complex Elements**

[vDSP\\_zvmags](#page-78-0) (page 79) Complex vector magnitudes squared; single precision. [vDSP\\_zvmagsD](#page-78-1) (page 79) Complex vector magnitudes squared; double precision. [vDSP\\_zvmgsa](#page-79-0) (page 80) Complex vector magnitudes square and add; single precision. [vDSP\\_zvmgsaD](#page-80-0) (page 81) Complex vector magnitudes square and add; double precision.

# <span id="page-9-1"></span>**Calculating Phase Values of Complex Elements**

[vDSP\\_zvphas](#page-84-0) (page 85) Complex vector phase; single precision.

<span id="page-9-2"></span>[vDSP\\_zvphasD](#page-84-1) (page 85) Complex vector phase; double precision.

# **Clipping, Limit, and Threshold Operations**

[vDSP\\_vclip](#page-22-0) (page 23) Vector clip; single precision. [vDSP\\_vclipD](#page-25-0) (page 26) Vector clip; double precision. [vDSP\\_vclipc](#page-23-0) (page 24) Vector clip and count; single precision. [vDSP\\_vclipcD](#page-24-0) (page 25) Vector clip and count; double precision. [vDSP\\_viclip](#page-42-0) (page 43) Vector inverted clip; single precision. [vDSP\\_viclipD](#page-43-0) (page 44) Vector inverted clip; double precision. [vDSP\\_vlim](#page-46-0) (page 47) Vector test limit; single precision. [vDSP\\_vlimD](#page-46-1) (page 47) Vector test limit; double precision. [vDSP\\_vthr](#page-67-0) (page 68) Vector threshold; single precision. [vDSP\\_vthrD](#page-68-0) (page 69) Vector threshold; double precision.

[vDSP\\_vthres](#page-69-0) (page 70) Vector threshold with zero fill; single precision. [vDSP\\_vthresD](#page-69-1) (page 70)

Vector threshold with zero fill; double precision.

- [vDSP\\_vthrsc](#page-70-0) (page 71) Vector threshold with signed constant; single precision. [vDSP\\_vthrscD](#page-71-0) (page 72)
	- Vector threshold with signed constant; double precision.

# <span id="page-10-0"></span>**Compressing Element Values**

[vDSP\\_vcmprs](#page-26-2) (page 27) Vector compress; single precision. [vDSP\\_vcmprsD](#page-27-0) (page 28) Vector compress; double precision.

# <span id="page-10-1"></span>**Gathering Elements of a Vector**

[vDSP\\_vgathr](#page-35-0) (page 36) Vector gather; single precision. [vDSP\\_vgathrD](#page-37-0) (page 38) Vector gather; double precision. [vDSP\\_vgathra](#page-35-1) (page 36)

Vector gather, absolute pointers; single precision.

<span id="page-10-2"></span>[vDSP\\_vgathraD](#page-36-0) (page 37) Vector gather, absolute pointers; double precision.

# **Using Indices to Select Elements of a Vector**

<span id="page-10-3"></span>[vDSP\\_vindex](#page-44-0) (page 45) Vector index; single precision. [vDSP\\_vindexD](#page-45-0) (page 46) Vector index; double precision.

# **Reversing the Order of Elements**

[vDSP\\_vrvrs](#page-55-0) (page 56) Vector reverse order, in place; single precision. [vDSP\\_vrvrsD](#page-56-0) (page 57) Vector reverse order, in place; double precision.

# <span id="page-11-0"></span>**Copying Complex Vectors**

[vDSP\\_zvmov](#page-81-0) (page 82) Complex vector copy; single precision. [vDSP\\_zvmovD](#page-81-1) (page 82) Complex vector copy; double precision.

# <span id="page-11-1"></span>**Finding Zero Crossings**

[vDSP\\_nzcros](#page-12-4) (page 13) Find zero crossings; single precision. [vDSP\\_nzcrosD](#page-13-0) (page 14) Find zero crossings; double precision.

# <span id="page-11-2"></span>**Calculating Linear Average of a Vector**

[vDSP\\_vavlin](#page-20-0) (page 21) Vector linear average; single precision.

<span id="page-11-3"></span>[vDSP\\_vavlinD](#page-21-0) (page 22) Vector linear average; double precision.

# **Performing Linear Interpolation Between Neighboring Elements**

[vDSP\\_vlint](#page-47-0) (page 48) Vector linear interpolation between neighboring elements; single precision.

<span id="page-11-4"></span>[vDSP\\_vlintD](#page-48-0) (page 49) Vector linear interpolation between neighboring elements; double precision.

# **Integrating a Vector**

[vDSP\\_vrsum](#page-54-0) (page 55) Vector running sum integration; single precision. [vDSP\\_vrsumD](#page-54-1) (page 55)

Vector running sum integration; double precision.

- [vDSP\\_vsimps](#page-56-1) (page 57) Simpson integration; single precision.
- [vDSP\\_vsimpsD](#page-57-0) (page 58) Simpson integration; double precision.
- [vDSP\\_vtrapz](#page-72-0) (page 73) Vector trapezoidal integration; single precision.
- [vDSP\\_vtrapzD](#page-73-0) (page 74) Vector trapezoidal integration; double precision.

# <span id="page-12-0"></span>**Sorting a Vector**

[vDSP\\_vsort](#page-58-0) (page 59) Vector in-place sort; single precision. [vDSP\\_vsortD](#page-59-0) (page 60) Vector in-place sort; double precision. [vDSP\\_vsorti](#page-59-1) (page 60) Vector index in-place sort; single precision. [vDSP\\_vsortiD](#page-60-0) (page 61) Vector index in-place sort; double precision.

# <span id="page-12-1"></span>**Calculating Sliding-Window Sums**

[vDSP\\_vswsum](#page-63-1) (page 64) Vector sliding window sum; single precision. [vDSP\\_vswsumD](#page-64-0) (page 65) Vector sliding window sum; double precision.

# <span id="page-12-2"></span>**Converting Between Single and Double Precision**

```
vDSP_vdpsp (page 31)
      Vector convert double-precision to single-precision.
vDSP_vspdp (page 62)
      Vector convert single-precision to double-precision.
```
# <span id="page-12-4"></span><span id="page-12-3"></span>Functions

### **vDSP\_nzcros**

Find zero crossings; single precision.

```
 void vDSP_nzcros (float * A,
 vDSP_Stride I,
 vDSP_Length B,
 vDSP_Length * C,
 vDSP_Length * D,
 vDSP_Length N);
```
#### **Parameters**

Single-precision real input vector

```
I
```
*A*

Stride for A

*B* Maximum number of crossings to find *C* Index of last crossing found *D* Total number of zero crossings found *N* Count of elements in A **Discussion** This performs the operation  $d=c=0$ For integer  $n, \quad 0 < n < N$ ; If sign  $(A_{nI})!$  = sign  $(A_{(n-1)I})$  then  $d = d+1$ If  $d = b$  then  $c = nI$ , exit.  $n = \{1, N-1\}$ 

The "function" sign(x) above has the value -1 if the sign bit of x is 1 (x is negative or -0), and +1 if the sign bit is 0 (x is positive or  $+0$ ).

Scans vector A to locate transitions from positive to negative values and from negative to positive values. The scan terminates when the number of crossings specified by  $B$  is found, or the end of the vector is reached. The zero-based index of the last crossing is returned in C. C is the actual array index, not the pre-stride index. If the zero crossing that B specifies is not found, zero is returned in C. The total number of zero crossings found is returned in D.

Note that a transition from -0 to +0 or from +0 to -0 is counted as a zero crossing.

#### **Availability**

Available in Mac OS X v10.4 and later.

#### <span id="page-13-0"></span>**Declared In** vDSP.h

#### **vDSP\_nzcrosD**

Find zero crossings; double precision.

```
 void vDSP_nzcrosD (double * A,
 vDSP_Stride I,
 vDSP_Length B,
 vDSP_Length * C,
 vDSP_Length * D,
 vDSP_Length N);
```
*A* Double-precision real input vector *I* Stride for A *B* Maximum number of crossings to find *C* Index of last crossing found *D* Total number of zero crossings found *N* Count of elements in A **Discussion** This performs the operation  $d = c = 0$ For integer  $n, \quad 0 < n < N$ ; If sign  $(A_{nI})!$  = sign  $(A_{(n-1)I})$  then  $d = d+1$ 

```
If d = b then
   c = nI,
   exit.
           n = \{1, N-1\}
```
The "function" sign(x) above has the value -1 if the sign bit of x is 1 (x is negative or -0), and +1 if the sign bit is 0 (x is positive or  $+0$ ).

Scans vector A to locate transitions from positive to negative values and from negative to positive values. The scan terminates when the number of crossings specified by  $B$  is found, or the end of the vector is reached. The zero-based index of the last crossing is returned in C. C is the actual array index, not the pre-stride index. If the zero crossing that B specifies is not found, zero is returned in C. The total number of zero crossings found is returned in D.

Note that a transition from -0 to +0 or from +0 to -0 is counted as a zero crossing.

# **Availability**

Available in Mac OS X v10.4 and later.

#### **Declared In** vDSP.h

### <span id="page-15-0"></span>**vDSP\_polar**

Rectangular to polar conversion; single precision.

```
 void vDSP_polar (float * A,
 vDSP_Stride I,
 float * C,
 vDSP_Stride K,
 vDSP_Length N);
```
#### **Parameters**

*A* Single-precision real input vector *I* Stride for A, must be even *C* Single-precision output vector *K* Stride for C, must be even *N*

Number of ordered pairs processed

#### **Discussion**

This performs the operation

$$
C_{nK} = \sqrt{A_{nI}^2 + A_{nI+1}^2}
$$
  $C_{nK+1} = \text{atan2}(A_{nI+1}, A_{nI}),$   $n = \{0, N-1\}$ 

Converts rectangular coordinates to polar coordinates. Cartesian (x,y) pairs are read from vector A. Polar (rho, theta) pairs, where rho is the radius and theta is the angle in the range [-pi, pi] are written to vector C. N specifies the number of coordinate pairs in A and C.

Coordinate pairs are adjacent elements in the array, regardless of stride; stride is the distance from one coordinate pair to the next.

This function performs the inverse operation of vDSP\_rect, which converts polar to rectangular coordinates.

**Availability** Available in Mac OS X v10.4 and later.

<span id="page-15-1"></span>**Declared In** vDSP.h

### **vDSP\_polarD**

Rectangular to polar conversion; double precision.

```
 void vDSP_polarD (double * A,
 vDSP_Stride I,
 double * C,
 vDSP_Stride K,
 vDSP_Length N);
```

```
A
       Double-precision real input vector
I
       Stride for A, must be even
C
       Double-precision output vector
K
       Stride for C, must be even
N
```
Number of ordered pairs processed

**Discussion** This performs the operation

$$
C_{nK} = \sqrt{A_{nI}^2 + A_{nI+1}^2}
$$
  $C_{nK+1} = \text{atan2}(A_{nI+1}, A_{nI}),$   $n = \{0, N-1\}$ 

Converts rectangular coordinates to polar coordinates. Cartesian (x,y) pairs are read from vector A. Polar (rho, theta) pairs, where rho is the radius and theta is the angle in the range [-pi, pi] are written to vector C. N specifies the number of coordinate pairs in A and C.

Coordinate pairs are adjacent elements in the array, regardless of stride; stride is the distance from one coordinate pair to the next.

This function performs the inverse operation of vDSP\_rectD, which converts polar to rectangular coordinates.

#### **Availability**

Available in Mac OS X v10.4 and later.

# <span id="page-16-0"></span>**Declared In**

vDSP.h

### **vDSP\_rect**

Polar to rectangular conversion; single precision.

```
 void vDSP_rect (float * A,
 vDSP_Stride I,
 float * C,
 vDSP_Stride K,
 vDSP_Length N);
```
#### **Parameters**

*A*

Single-precision real input vector

*I* Stride for A, must be even *C* Single-precision real output vector *K* Stride for C, must be even

*N*

Number of ordered pairs processed

**Discussion** This performs the operation

 $C_{nK} = A_{nI} \cdot \cos(A_{nI+1})$   $C_{nK+1} = A_{nI} \cdot \sin(A_{nI+1})$   $n = \{0, N-1\}$ 

Converts polar coordinates to rectangular coordinates. Polar (rho, theta) pairs, where rho is the radius and theta is the angle in the range [-pi, pi] are read from vector A. Cartesian (x,y) pairs are written to vector C. N specifies the number of coordinate pairs in  $A$  and  $C$ .

Coordinate pairs are adjacent elements in the array, regardless of stride; stride is the distance from one coordinate pair to the next.

This function performs the inverse operation of  $v$ DSP polar, which converts rectangular to polar coordinates.

#### **Availability**

Available in Mac OS X v10.4 and later.

#### **Declared In**

<span id="page-17-0"></span>vDSP.h

#### **vDSP\_rectD**

Polar to rectangular conversion; double precision.

```
 void vDSP_rectD (double * A,
 vDSP_Stride I,
 double * C,
 vDSP_Stride K,
 vDSP_Length N);
```
#### **Parameters**

*A*

*I*

*C*

*K*

*N*

```
Double-precision real input vector
Stride for A, must be even
Double-precision real output vector
Stride for C, must be even
```
Number of ordered pairs processed

### **Discussion**

This performs the operation

 $C_{nK} = A_{nI} \cdot \cos(A_{nI+1})$   $C_{nK+1} = A_{nI} \cdot \sin(A_{nI+1})$   $n = \{0, N-1\}$ 

Converts polar coordinates to rectangular coordinates. Polar (rho, theta) pairs, where rho is the radius and theta is the angle in the range [-pi, pi] are read from vector A. Cartesian (x,y) pairs are written to vector C. N specifies the number of coordinate pairs in A and C.

Coordinate pairs are adjacent elements in the array, regardless of stride; stride is the distance from one coordinate pair to the next.

This function performs the inverse operation of vDSP\_polarD, which converts rectangular to polar coordinates.

#### **Availability**

Available in Mac OS X v10.4 and later.

#### **Declared In**

<span id="page-18-0"></span>vDSP.h

### **vDSP\_vabs**

Vector absolute values; single precision.

```
 void vDSP_vabs (float * A,
 vDSP_Stride I,
 float * C,
 vDSP_Stride K,
 vDSP_Length N);
```
#### **Parameters**

*A* Single-precision real input vector *I* Stride for A *C* Single-precision real output vector *K* Stride for C *N* Count

**Discussion** This performs the operation

$$
C_{nK} = |A_{nI}|, \qquad n = \{0, N-1\}
$$

Writes the absolute values of the elements of A into corresponding elements of C.

**Availability** Available in Mac OS X v10.4 and later.

#### **Declared In**

vDSP.h

# <span id="page-19-0"></span>**vDSP\_vabsD**

Vector absolute values; double precision.

```
 void vDSP_vabsD (double * A,
 vDSP_Stride I,
 double * C,
 vDSP_Stride K,
 vDSP_Length N);
```
#### **Parameters**

*A*

Double-precision real input vector

Stride for A

*C*

*I*

Double-precision real output vector

*K*

Stride for C

*N*

Count

**Discussion** This performs the operation

$$
C_{nK} = |A_{nI}|, \qquad n = \{0, N-1\}
$$

Writes the absolute values of the elements of A into corresponding elements of C.

#### **Availability**

Available in Mac OS X v10.4 and later.

### <span id="page-19-1"></span>**Declared In**

vDSP.h

### **vDSP\_vabsi**

Integer vector absolute values.

```
 void vDSP_vabsi (int * A,
 vDSP_Stride I,
 int * C,
 vDSP_Stride K,
 vDSP_Length N);
```
#### **Parameters**

*A*

Integer input vector

*I* Stride for A *C* Integer output vector *K* Stride for C *N* Count

**Discussion** This performs the operation

$$
C_{nK} = |A_{nI}|
$$
, n = {0, N-1}

Writes the absolute values of the elements of A into corresponding elements of C.

**Availability**

Available in Mac OS X v10.4 and later.

**Declared In**

<span id="page-20-0"></span>vDSP.h

# **vDSP\_vavlin**

Vector linear average; single precision.

```
 void vDSP_vavlin (float * A,
 vDSP_Stride I,
 float * B,
 float * C,
 vDSP_Stride K,
 vDSP_Length N);
```
#### **Parameters**

Single-precision real input vector

```
I
```
*A*

Stride for A

*B*

Single-precision real input scalar

*C*

Single-precision real input-output vector

*K*

Stride for C

*N*

Count ; each vector must have at least N elements

**Discussion** This performs the operation

$$
C_{nK} = \frac{C_{nK}B + A_{nI}}{B + 1.0} , \qquad n = \{0, N-1\}
$$

Recalculates the linear average of input-output vector C to include input vector A. Input scalar B specifies the number of vectors included in the current average.

#### **Availability**

Available in Mac OS X v10.4 and later.

### **Declared In**

<span id="page-21-0"></span>vDSP.h

# **vDSP\_vavlinD**

Vector linear average; double precision.

```
 void vDSP_vavlinD (double * A,
 vDSP_Stride I,
 double * B,
 double * C,
 vDSP_Stride K,
 vDSP_Length N);
```
#### **Parameters**

*A*

Double-precision real input vector

Stride for A

*B*

*I*

Double-precision real input scalar

*C*

Double-precision real input-output vector

*K*

Stride for C

*N*

Count ; each vector must have at least N elements

**Discussion**

This performs the operation

$$
C_{nK} = \frac{C_{nK}B + A_{nI}}{B + 1.0} , \qquad n = \{0, N-1\}
$$

Recalculates the linear average of input-output vector C to include input vector A. Input scalar B specifies the number of vectors included in the current average.

#### **Availability**

Available in Mac OS X v10.4 and later.

#### **Declared In**

vDSP.h

# <span id="page-22-0"></span>**vDSP\_vclip**

Vector clip; single precision.

```
 void vDSP_vclip (float * A,
 vDSP_Stride I,
 float * B,
 float * C,
 float * D,
 vDSP_Stride L,
 vDSP_Length N);
```
#### **Parameters**

```
A
       Single-precision real input vector
I
       Stride for A
B
       Single-precision real input scalar: low clipping threshold
C
       Single-precision real input scalar: high clipping threshold
D
       Single-precision real output vector
L
       Stride for D
N
       Count
Discussion
```
This performs the operation

 $\left\{ \begin{array}{lll} \mbox{If} \;\; A_{nI} < b & \mbox{then} \;\; D_{nM} = B \\ \mbox{If} \;\; A_{nI} > c & \mbox{then} \;\; D_{nM} = C \;\; , & \mbox{ } \;\; n = \{0, N\mbox{-}1\} \\ \mbox{If} \;\; b \leq A_{nI} \leq c & \mbox{then} \;\; D_{nM} = A_{nI} \end{array} \right.$ 

Elements of A are copied to D while clipping elements that are outside the interval [B, C] to the endpoints.

# **Availability**

Available in Mac OS X v10.4 and later.

**Declared In** vDSP.h

### <span id="page-23-0"></span>**vDSP\_vclipc**

Vector clip and count; single precision.

```
 void vDSP_vclipc (float * A,
 vDSP_Stride I,
 float * B,
float * C,
 float * D,
 vDSP_Stride L,
 vDSP_Length N,
 vDSP_Length * NLOW,
 vDSP_Length * NHI);
```
#### **Parameters**

```
A
       Single-precision real input vector
I
       Stride for A
B
       Single-precision real input scalar: low clipping threshold
C
       Single-precision real input scalar: high clipping threshold
```
*D*

Single-precision real output vector

*L*

Stride for D

```
N
```
Count of elements in A and D

### *NLOW*

Number of elements that were clipped to B

*NHI*

Number of elements that were clipped to C

#### **Discussion**

This performs the operation

```
\left\{ \begin{array}{lll} \mbox{If} \;\; A_{nI} < b & \mbox{then} \;\; D_{nM} = B \\ & \\ \mbox{If} \;\; A_{nI} > c & \mbox{then} \;\; D_{nM} = C \;\; , & \\ \mbox{If} \;\; b \leq A_{nI} \leq c & \mbox{then} \;\; D_{nM} = A_{nI} \end{array} \right. \mbox{ in } \eqref{eq:1.2}
```
Elements of A are copied to D while clipping elements that are outside the interval [B, C] to the endpoints.

The count of elements clipped to B is returned in  $NLOW$ , and the count of elements clipped to C is returned in \*NHI

#### **Availability**

Available in Mac OS X v10.4 and later.

### **Declared In**

vDSP.h

# <span id="page-24-0"></span>**vDSP\_vclipcD**

Vector clip and count; double precision.

```
 void vDSP_vclipcD (double * A,
 vDSP_Stride I,
 double * B,
 double * C,
 double * D,
 vDSP_Stride L,
 vDSP_Length N,
 vDSP_Length * NLOW,
 vDSP_Length * NHI);
```
#### **Parameters**

```
A
       Double-precision real input vector
I
       Stride for A
B
       Double-precision real input scalar: low clipping threshold
C
       Double-precision real input scalar: high clipping threshold
D
       Double-precision real output vector
L
       Stride for D
N
       Count of elements in A and D
NLOW
       Number of elements that were clipped to B
NHI
       Number of elements that were clipped to C
Discussion
This performs the operation
\int If A \leq bthen D_{-} = B
```
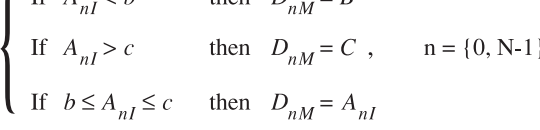

Elements of A are copied to D while clipping elements that are outside the interval [B, C] to the endpoints.

The count of elements clipped to B is returned in  $NLOW$ , and the count of elements clipped to C is returned in \*NHI

**Availability**

Available in Mac OS X v10.4 and later.

**Declared In**

vDSP.h

#### <span id="page-25-0"></span>**vDSP\_vclipD**

Vector clip; double precision.

```
 void vDSP_vclipD (double * A,
 vDSP_Stride I,
 double * B,
 double * C,
 double * D,
 vDSP_Stride L,
 vDSP_Length N);
```
#### **Parameters**

```
A
       Double-precision real input vector
I
       Stride for A
B
       Double-precision real input scalar: low clipping threshold
C
       Double-precision real input scalar: high clipping threshold
D
       Double-precision real output vector
L
       Stride for D
N
```
Count

# **Discussion** This performs the operation

 $\left\{ \begin{array}{lll} \mbox{If} \;\; A_{nI} < b & \mbox{then} \;\; D_{nM} = B \\ \mbox{If} \;\; A_{nI} > c & \mbox{then} \;\; D_{nM} = C \;\; , & \mbox{ } \;\; n = \{0, N\text{-}1\} \\ \mbox{If} \;\; b \leq A_{nI} \leq c & \mbox{then} \;\; D_{nM} = A_{nI} \end{array} \right.$ 

Elements of A are copied to D while clipping elements that are outside the interval [B, C] to the endpoints.

#### **Availability**

Available in Mac OS X v10.4 and later.

#### **Declared In**

vDSP.h

### <span id="page-26-0"></span>**vDSP\_vclr**

#### Vector clear; single precision.

```
 void vDSP_vclr (float * C,
 vDSP_Stride K,
 vDSP_Length N);
```
#### **Parameters**

*C*

Single-precision real output vector

*K*

Stride for C

*N*

Count

**Discussion** All elements of vector C are set to zeros.

#### **Availability**

Available in Mac OS X v10.4 and later.

#### **Declared In**

<span id="page-26-1"></span>vDSP.h

# **vDSP\_vclrD**

Vector clear; double precision.

```
 void vDSP_vclrD (double * C,
 vDSP_Stride K,
 vDSP_Length N);
```
#### **Parameters**

Double-precision real output vector Stride for C

*N*

*K*

*C*

Count

**Discussion** All elements of vector C are set to zeros.

**Availability** Available in Mac OS X v10.4 and later.

# <span id="page-26-2"></span>**Declared In**

vDSP.h

### **vDSP\_vcmprs**

Vector compress; single precision.

```
 void vDSP_vcmprs (float * A,
 vDSP_Stride I,
 float * B,
 vDSP_Stride J,
 float * C,
 vDSP_Stride K,
 vDSP_Length N);
```

```
A
       Single-precision real input vector
I
       Stride for A
B
       Single-precision real input vector
J
       Stride for B
C
       Single-precision real output vector
K
       Stride for C
N
       Count
Discussion
Performs the operation
```
 $p = 0$ 

If  $B_{nJ} \neq 0.0$  then  $C_{pK} = A_{nI}$ ;  $p = p + 1$ ;  $n = \{0, N-1\}$ 

Compresses vector A based on the nonzero values of gating vector B. For nonzero elements of B, corresponding elements of A are sequentially copied to output vector C.

#### **Availability**

Available in Mac OS X v10.4 and later.

#### <span id="page-27-0"></span>**Declared In**

vDSP.h

#### **vDSP\_vcmprsD**

Vector compress; double precision.

```
 void vDSP_vcmprsD (double * A,
 vDSP_Stride I,
 double * B,
 vDSP_Stride J,
 double * C,
 vDSP_Stride K,
 vDSP_Length N);
```

```
A
       Double-precision real input vector
I
       Stride for A
B
       Double-precision real input vector
J
       Stride for B
C
       Double-precision real output vector
K
       Stride for C
N
       Count
Discussion
Performs the operation
p = 0
```
If  $B_{nJ} \neq 0.0$  then  $C_{pK} = A_{nI}$ ;  $p = p + 1$ ;  $n = \{0, N-1\}$ 

Compresses vector A based on the nonzero values of gating vector B. For nonzero elements of B, corresponding elements of A are sequentially copied to output vector C.

#### **Availability**

Available in Mac OS X v10.4 and later.

#### <span id="page-28-0"></span>**Declared In**

vDSP.h

### **vDSP\_vdbcon**

Vector convert power or amplitude to decibels; single precision.

```
 void vDSP_vdbcon (float * A,
 vDSP_Stride I,
 float * B,
 float * C,
 vDSP_Stride K,
 vDSP_Length N,
 unsigned int F);
```

```
A
       Single-precision real input vector
I
       Stride for A
B
       Single-precision real input scalar: zero reference
C
       Single-precision real output vector
K
       Stride for C
N
       Count
```
#### *F*

Power (0) or amplitude (1) flag

#### **Discussion**

Performs the following operation. Is 20 if  $F$  is 1, or 10 if  $F$  is 0.

$$
C_{nK} = \alpha \left( \log_{10} \left( \frac{A_{nI}}{B} \right) \right) \qquad n = \{0, N-1\}
$$

Converts inputs from vector A to their decibel equivalents, calculated in terms of power or amplitude according to flag F. As a relative reference point, the value of input scalar B is considered to be zero decibels.

#### **Availability**

Available in Mac OS X v10.4 and later.

#### <span id="page-29-0"></span>**Declared In**

vDSP.h

### **vDSP\_vdbconD**

Vector convert power or amplitude to decibels; double precision.

```
 void vDSP_vdbconD (double * A,
 vDSP_Stride I,
 double * B,
 double * C,
 vDSP_Stride K,
 vDSP_Length N,
 unsigned int F);
```

```
A
       Double-precision real input vector
I
       Stride for A
B
       Double-precision real input scalar: zero reference
```
*C*

Double-precision real output vector

*K*

Stride for C

*N*

Count

*F*

Power (0) or amplitude (1) flag

#### **Discussion**

Performs the operation. The Greek letter alpha equals 20 if  $F = 1$ , and 10 if  $F = 0$ .

$$
C_{nK} = \alpha \left( \log_{10} \left( \frac{A_{nI}}{B} \right) \right) \qquad n = \{0, N-1\}
$$

Converts inputs from vector A to their decibel equivalents, calculated in terms of power or amplitude according to flag F. As a relative reference point, the value of input scalar B is considered to be zero decibels.

#### **Availability**

Available in Mac OS X v10.4 and later.

#### <span id="page-30-0"></span>**Declared In**

vDSP.h

# **vDSP\_vdpsp**

Vector convert double-precision to single-precision.

```
 void vDSP_vdpsp (double * A,
 vDSP_Stride I,
 float * C,
 vDSP_Stride K,
 vDSP_Length N);
```

```
A
       Double-precision real input vector
I
       Stride for A
C
       Single-precision real output vector
K
       Stride for C
N
       Count
```
**Discussion** This performs the operation

 $n = \{0, N-1\}$  $C_{nK} = A_{nI}$ ,

Creates single-precision vector C by converting double-precision inputs from vector A.

#### **Availability**

Available in Mac OS X v10.4 and later.

#### <span id="page-31-0"></span>**Declared In**

vDSP.h

# **vDSP\_vfill**

Vector fill; single precision.

```
 void
 vDSP_vfill (float * A,
 float * C,
 vDSP_Stride K,
 vDSP_Length N);
```
### **Parameters**

```
A
       Single-precision real input scalar
C
       Single-precision real output vector
K
       Stride for C
N
       Count
```
#### **Discussion** Performs the operation

 $C_{nK} = A$  $n = \{0, N-1\}$ 

Sets each element of vector  $C$  to the value of A.

#### **Availability**

Available in Mac OS X v10.4 and later.

### **Declared In**

<span id="page-32-0"></span>vDSP.h

# **vDSP\_vfillD**

Vector fill; double precision.

```
 void
 vDSP_vfillD (double * A,
 double * C,
 vDSP_Stride K,
 vDSP_Length N);
```
#### **Parameters**

Double-precision real input scalar

Double-precision real output vector

*K*

*A*

*C*

Stride for C

```
N
```
Count

**Discussion** Performs the operation

 $C_{nK} = A$  $n = \{0, N-1\}$ 

Sets each element of vector  $C$  to the value of A.

#### **Availability**

<span id="page-32-1"></span>Available in Mac OS X v10.4 and later.

### **Declared In**

vDSP.h

# **vDSP\_vfilli**

Integer vector fill.

```
 void
 vDSP_vfilli (int * A,
 int * C,
 vDSP_Stride K,
 vDSP_Length N);
```

```
A
       Integer input scalar
```
Integer output vector

*K*

*C*

Stride for C

*N*

Count

### **Discussion**

Performs the operation

 $C_{nK} = A$  $n = \{0, N-1\}$ 

Sets each element of vector  $C$  to the value of A.

### **Availability**

Available in Mac OS X v10.4 and later.

#### **Declared In**

<span id="page-33-0"></span>vDSP.h

# **vDSP\_vfrac**

Vector truncate to fraction; single precision.

```
 void vDSP_vfrac (float * A,
 vDSP_Stride I,
 float * C,
 vDSP_Stride K,
 vDSP_Length N);
```
#### **Parameters**

```
A
       Single-precision real input vector
I
       Stride for A
C
       Single-precision real output vector
K
       Stride for C
N
       Count
```
### **Discussion** Performs the operation

 $C_{nK} = A_{nI}$  – truncate  $(A_{nI})$  $n = \{0, N-1\}$ 

The "function" truncate(x) is the integer farthest from 0 but not farther than x. Thus, for example, vDSP\_vFrac(-3.25) produces the result -0.25.

Sets each element of vector  $C$  to the signed fractional part of the corresponding element of A.

#### **Availability**

Available in Mac OS X v10.4 and later.

# **Declared In**

<span id="page-34-0"></span>vDSP.h

### **vDSP\_vfracD**

Vector truncate to fraction; double precision.

```
 void vDSP_vfracD (double * A,
 vDSP_Stride I,
 double * C,
 vDSP_Stride K,
 vDSP_Length N);
```
#### **Parameters**

Double-precision real input vector

*I*

*A*

Stride for A

*C*

Double-precision real output vector

*K*

Stride for C

*N*

Count

**Discussion** Performs the operation

 $C_{nK} = A_{nI}$  – truncate  $(A_{nI})$  $n = \{0, N-1\}$ 

The "function" truncate(x) is the integer farthest from 0 but not farther than x. Thus, for example, vDSP\_vFrac(-3.25) produces the result -0.25.

Sets each element of vector  $C$  to the signed fractional part of the corresponding element of A.

### **Availability**

Available in Mac OS X v10.4 and later.

#### **Declared In**

vDSP.h

# <span id="page-35-0"></span>**vDSP\_vgathr**

Vector gather; single precision.

```
 void vDSP_vgathr (float * A,
 vDSP_Length * B,
 vDSP_Stride J,
 float * C,
 vDSP_Stride K,
 vDSP_Length N);
```
#### **Parameters**

```
A
       Single-precision real input vector
B
       Integer vector containing indices
J
       Stride for B
C
       Single-precision real output vector
K
       Stride for C
N
       Count
Discussion
Performs the operation
```

```
C_{nK} = A_{B_{nJ}}n = \{0, N-1\}
```
Uses elements of vector B as indices to copy selected elements of vector A to sequential locations in vector C. Note that 1, not zero, is treated as the first location in the input vector when evaluating indices. This function can only be done out of place.

#### **Availability**

Available in Mac OS X v10.4 and later.

# <span id="page-35-1"></span>**Declared In**

vDSP.h

### **vDSP\_vgathra**

Vector gather, absolute pointers; single precision.
```
 void vDSP_vgathra (float ** A,
 vDSP_Stride I,
 float * C,
 vDSP_Stride K,
 vDSP_Length N);
```

```
A
       Pointer input vector
I
       Stride for A
C
       Single-precision real output vector
K
       Stride for C
N
       Count
```
**Discussion** Performs the operation

 $C_{nK} = * (A_{nI})$  $n = \{0, N-1\}$ 

Uses elements of vector A as pointers to copy selected single-precision values from memory to sequential locations in vector C. This function can only be done out of place.

# **Availability**

Available in Mac OS X v10.4 and later.

# **Declared In**

vDSP.h

# **vDSP\_vgathraD**

Vector gather, absolute pointers; double precision.

```
 void vDSP_vgathraD (double ** A,
 vDSP_Stride I,
 double * C,
 vDSP_Stride K,
 vDSP_Length N);
```
#### **Parameters**

Pointer input vector

Stride for A

*C*

*A*

*I*

Double-precision real output vector

```
K
      Stride for C
N
      Count
Discussion
```
Performs the operation

 $C_{nK} = * (A_{nI})$  $n = \{0, N-1\}$ 

Uses elements of vector A as pointers to copy selected double-precision values from memory to sequential locations in vector C. This function can only be done out of place.

#### **Availability**

Available in Mac OS X v10.4 and later.

### **Declared In**

vDSP.h

# **vDSP\_vgathrD**

Vector gather; double precision.

```
 void vDSP_vgathrD (double * A,
 vDSP_Length * B,
 vDSP_Stride J,
 double * C,
 vDSP_Stride K,
 vDSP_Length N);
```
#### **Parameters**

```
A
       Double-precision real input vector
B
       Integer vector containing indices
J
       Stride for B
C
       Double-precision real output vector
K
       Stride for C
N
       Count
Discussion
Performs the operation
C_{nK} = A_{B_{nJ}}n = \{0, N-1\}
```
Uses elements of vector B as indices to copy selected elements of vector A to sequential locations in vector C. Note that 1, not zero, is treated as the first location in the input vector when evaluating indices. This function can only be done out of place.

### **Availability**

Available in Mac OS X v10.4 and later.

**Declared In**

vDSP.h

# **vDSP\_vgen**

Vector tapered ramp; single precision.

```
 void vDSP_vgen (float * A,
 float * B,
 float * C,
 vDSP_Stride K,
 vDSP_Length N);
```
#### **Parameters**

Single-precision real input scalar: base value

*B*

Single-precision real input scalar: end value

*C*

*A*

Single-precision real output vector

Stride for C

*N*

*K*

Count

**Discussion** Performs the operation

$$
C_{nK} = A + \frac{n(B-A)}{N-1} \qquad n = \{0, N-1\}
$$

Creates ramped vector  $C$  with element zero equal to scalar A and element N-1 equal to scalar B. Output values between element zero and element N-1 are evenly spaced and increase or decrease monotonically.

# **Availability**

Available in Mac OS X v10.4 and later.

### **Declared In**

vDSP.h

# **vDSP\_vgenD**

Vector tapered ramp; double precision.

```
 void vDSP_vgenD (double * A,
 double * B,
 double * C,
 vDSP_Stride K,
 vDSP_Length N);
```

```
A
```
*B*

*K*

Double-precision real input scalar: base value

Double-precision real input scalar: end value

*C*

Double-precision real output vector

Stride for C

*N*

Count

**Discussion** Performs the operation

$$
C_{nK} = A + \frac{n(B-A)}{N-1} \qquad n = \{0, N-1\}
$$

Creates ramped vector  $C$  with element zero equal to scalar A and element N-1 equal to scalar B. Output values between element zero and element N-1 are evenly spaced and increase or decrease monotonically.

#### **Availability**

Available in Mac OS X v10.4 and later.

#### **Declared In**

vDSP.h

# **vDSP\_vgenp**

Vector generate by extrapolation and interpolation; single precision.

```
 void vDSP_vgenp (float * A,
 vDSP_Stride I,
 float * B,
 vDSP_Stride J,
 float * C,
 vDSP_Stride K,
 vDSP_Length N,
 vDSP_Length M);
```
#### **Parameters**

Single-precision real input vector

```
I
```
*A*

Stride for A

*B* Single-precision real input vector *J* Stride for B *C* Single-precision real output vector *K* Stride for C *N* Count for C *M* Count for A and B **Discussion** Performs the operation for  $0 \le n \le \text{trunc}(B_0)$  $C_{nK} = A_0$  $C_{nK} = A_{[M-1]I}$ for trunc $(B_{[M-1],I}) < n \le N-1$ 

 $C_{nK} = A_{ml} + \frac{A_{\Delta} (n - B_{mJ})}{B_{\Delta}}$  for trunc $(B_{mJ}) < n \leq \text{trunc}(B_{[m+1]J})$ 

where:  $A_{\Delta} = A_{[m+1]l} - A_{ml}$  $B_{\Delta} = B_{[m+1]J} - B_{mI}$  m = {0, M-2}

Generates vector  $C$  by extrapolation and linear interpolation from the ordered pairs (A,B) provided by corresponding elements in vectors A and B. Vector B provides index values and should increase monotonically. Vector A provides intensities, magnitudes, or some other measurable quantities, one value associated with each value of B. This function can only be done out of place.

Vectors  $A$  and  $B$  define a piecewise linear function,  $f(x)$ :

- In the interval [-infinity, trunc( $B[0^*J]$ ], the function is the constant  $A[0^*I]$ .
- **■** In each interval (trunc( $B[m*J]$ ), trunc( $B[(m+1)*J]$ )], the function is the line passing through the two points  $(B[m^*J], A[m^*I])$  and  $(B[(m+1)^*J], A[(m+1)^*I])$ . (This is for each integer m,  $0 \le m \le M-1$ .)
- In the interval  $(B[(M-1)*J]$ , infinity], the function is the constant  $A[(M-1)*I]$ .
- $\blacksquare$  For  $0 \le n \le N$ ,  $\mathbb{C}[\mathsf{n}^* \mathsf{K}] = \mathsf{f}(\mathsf{n})$ .

This function can only be done out of place.

Output values are generated for integral indices in the range zero through  $N - 1$ , deriving output values by interpolating and extrapolating from vectors A and B. For example, if vectors A and B define velocity and time pairs (v, t),  $vDSP_{y}y$ genp writes one velocity to vector C for every integral unit of time from zero to N -1.

# **Availability**

Available in Mac OS X v10.4 and later.

# **Declared In**

vDSP.h

# **vDSP\_vgenpD**

Vector generate by extrapolation and interpolation; double precision.

```
 void vDSP_vgenpD (double * A,
 vDSP_Stride I,
 double * B,
 vDSP_Stride J,
 double * C,
 vDSP_Stride K,
 vDSP_Length N,
 vDSP_Length M);
```
# **Parameters**

```
A
        Double-precision real input vector
I
        Stride for A
B
        Double-precision real input vector
J
        Stride for B
C
        Double-precision real output vector
K
        Stride for C
N
        Count for C
M
        Count for A and B
Discussion
Performs the operation
C_{nK} = A_0for 0 \le n \le \text{trunc}(B_0)C_{nK} = A_{[M-1]I}
```

```
for trunc(B_{[M-1]J}) < n \le N-1
```

$$
C_{nK} = A_{ml} + \frac{A_{\Delta} (n - B_{mJ})}{B_{\Delta}} \quad \text{for trunc}(B_{mJ}) < n \leq \text{trunc}(B_{[m+1]J})
$$

where: 
$$
A_{\Delta} = A_{[m+1]I} - A_{mI}
$$
  
 $B_{\Delta} = B_{[m+1]J} - B_{mI}$  m = {0, M-2}

Generates vector C by extrapolation and linear interpolation from the ordered pairs (A,B) provided by corresponding elements in vectors A and B. Vector B provides index values and should increase monotonically. Vector A provides intensities, magnitudes, or some other measurable quantities, one value associated with each value of B. This function can only be done out of place.

Vectors  $A$  and  $B$  define a piecewise linear function,  $f(x)$ :

- $\blacksquare$  In the interval [-infinity, trunc( $B[0^*J]$ ], the function is the constant  $A[0^*l]$ .
- **■** In each interval (trunc( $B[m*J]$ ), trunc( $B[(m+1)*J]$ )], the function is the line passing through the two points  $(B[m^*J], A[m^*I])$  and  $(B[(m+1)^*J], A[(m+1)^*I])$ . (This is for each integer m,  $0 \le m \le M-1$ .)
- In the interval  $(B[(M-1)*J]$ , infinity], the function is the constant  $A[(M-1)*I]$ .
- For 0 <=  $n$  <  $N$ ,  $C[n*K] = f(n)$ .

This function can only be done out of place.

Output values are generated for integral indices in the range zero through N - 1, deriving output values by interpolating and extrapolating from vectors A and B. For example, if vectors A and B define velocity and time pairs (v, t),  $vDSP_vy$  enp writes one velocity to vector C for every integral unit of time from zero to N -1.

#### **Availability**

Available in Mac OS X v10.4 and later.

**Declared In** vDSP.h

# **vDSP\_viclip**

Vector inverted clip; single precision.

```
 void vDSP_viclip (float * A,
 vDSP_Stride I,
 float * B,
 float * C,
 float * D,
 vDSP_Stride L,
 vDSP_Length N);
```
#### **Parameters**

*A*

*B*

*C*

```
Single-precision real input vector
I
       Stride for A
       Single-precision real input scalar: lower threshold
       Single-precision real input scalar: upper threshold
D
       Single-precision real output vector
```
*L* Stride for D

*N* Count

**Discussion** Performs the operation

 $D_{ni} = A_{ni}$  if  $A_{ni} \le b$  $D_{nj} = A_{ni}$  if  $A_{ni} \ge c$  $D_{ni} = b$  if  $b < A_{ni} < 0.0$  $D_{ni} = c$  if  $0.0 \leq A_{ni} < c$   $n = \{0, N-1\}$ 

Performs an inverted clip of vector A using lower-threshold and upper-threshold input scalars B and C.

#### **Availability**

Available in Mac OS X v10.4 and later.

#### **Declared In**

vDSP.h

# **vDSP\_viclipD**

Vector inverted clip; double precision.

```
 void vDSP_viclipD (double * A,
 vDSP_Stride I,
 double * B,
 double * C,
 double * D,
 vDSP_Stride L,
 vDSP_Length N);
```
#### **Parameters**

Double-precision real input vector

*I*

*A*

Stride for A

*B*

Double-precision real input scalar: lower threshold

*C*

Double-precision real input scalar: upper threshold

*D*

Double-precision real output vector

```
L
```
Stride for D

*N*

### Count

**Discussion** Performs the operation

 $D_{ni} = A_{ni}$  if  $A_{ni} \le b$  $D_{ni} = A_{ni}$  if  $A_{ni} \ge c$  $D_{nj} = b$  if  $b < A_{ni} < 0.0$  $D_{ni} = c$  if  $0.0 \leq A_{ni} < c$  $n = \{0, N-1\}$ 

Performs an inverted clip of vector A using lower-threshold and upper-threshold input scalars B and C.

#### **Availability**

Available in Mac OS X v10.4 and later.

#### **Declared In**

vDSP.h

# **vDSP\_vindex**

Vector index; single precision.

```
 void vDSP_vindex (float * A,
 float * B,
 vDSP_Stride J,
 float * C,
 vDSP_Stride K,
 vDSP_Length N);
```
#### **Parameters**

Single-precision real input vector

Single-precision real input vector: indices

*J*

*A*

*B*

Stride for B

*C*

Single-precision real output vector

*K*

Stride for C

*N*

Count

**Discussion** Performs the operation

$$
C_{nK} = A_{\text{truncated}}(B_{nJ}) \qquad \text{n = \{0, N-1\}}
$$

Uses vector B as zero-based subscripts to copy selected elements of vector A to vector C. Fractional parts of vector B are ignored.

#### **Availability**

Available in Mac OS X v10.4 and later.

### **Declared In**

vDSP.h

# **vDSP\_vindexD**

Vector index; double precision.

```
 void vDSP_vindexD (double * A,
 double * B,
 vDSP_Stride J,
 double * C,
 vDSP_Stride K,
 vDSP_Length N);
```
### **Parameters**

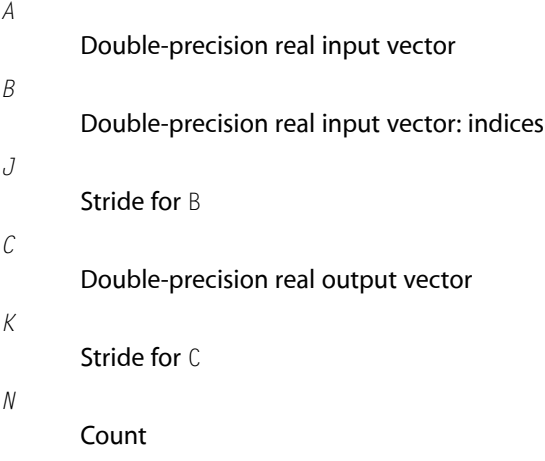

**Discussion** Performs the operation

 $C_{nK} = A_{\text{truncated}}(B_{n})$  $n = \{0, N-1\}$ 

Uses vector B as zero-based subscripts to copy selected elements of vector A to vector C. Fractional parts of vector B are ignored.

#### **Availability**

Available in Mac OS X v10.4 and later.

**Declared In** vDSP.h

# **vDSP\_vlim**

# Vector test limit; single precision.

```
 void vDSP_vlim (float * A,
 vDSP_Stride I,
 float * B,
 float * C,
 float * D,
 vDSP_Stride L,
 vDSP_Length N);
```
# **Parameters**

Single-precision real input vector

Stride for A

*B*

*A*

*I*

Single-precision real input scalar: limit

*C*

Single-precision real input scalar

*D*

*L*

Single-precision real output vector

Stride for D

*N*

Count

# **Discussion**

Compares values from vector A to limit scalar B. For inputs greater than or equal to B, scalar C is written to D. For inputs less than B, the negated value of scalar C is written to vector D.

# **Availability**

Available in Mac OS X v10.4 and later.

# **Declared In**

vDSP.h

# **vDSP\_vlimD**

Vector test limit; double precision.

```
 void vDSP_vlimD (double * A,
 vDSP_Stride I,
 double * B,
 double * C,
 double * D,
 vDSP_Stride L,
 vDSP_Length N);
```

```
A
```
Double-precision real input vector

Stride for A

*B*

*I*

Double-precision real input scalar: limit

*C*

Double-precision real input scalar

*D*

Double-precision real output vector

*L*

Stride for D

*N*

Count

# **Discussion**

Compares values from vector A to limit scalar B. For inputs greater than or equal to B, scalar C is written to D. For inputs less than B, the negated value of scalar C is written to vector D.

# **Availability**

Available in Mac OS X v10.4 and later.

# **Declared In**

vDSP.h

# **vDSP\_vlint**

Vector linear interpolation between neighboring elements; single precision.

```
 void vDSP_vlint (float * A,
 float * B,
 vDSP_Stride J,
 float * C,
 vDSP_Stride K,
 vDSP_Length N,
 vDSP_Length M);
```
# **Parameters**

*A*

Single-precision real input vector

*B*

```
Single-precision real input vector: integer parts are indicesinto A and fractional parts are interpolation
         constants
J
         Stride for B
C
         Single-precision real output vector
K
         Stride for C
N
         Count for C
M
         Length of A
Discussion
Performs the operation
C_{nK} = A_{\beta} + \alpha (A_{\beta+1} - A_{\beta})n = \{0, N-1\}where: \beta = \text{trunc}(B_{n,l})\alpha = B_{nI} – float(\beta)
```
Generates vector C by interpolating between neighboring values of vector A as controlled by vector B. The integer portion of each element in B is the zero-based index of the first element of a pair of adjacent values in vector A.

The value of the corresponding element of  $C$  is derived from these two values by linear interpolation, using the fractional part of the value in B.

Argument M is not used in the calculation. However, the integer parts of the values in B must be greater than or equal to zero and less than or equal to M - 2.

# **Availability**

Available in Mac OS X v10.4 and later.

# **Declared In**

vDSP.h

# **vDSP\_vlintD**

Vector linear interpolation between neighboring elements; double precision.

```
 void vDSP_vlintD (double * A,
 double * B,
 vDSP_Stride J,
 double * C,
 vDSP_Stride K,
 vDSP_Length N,
 vDSP_Length M);
```

```
A
```
Double-precision real input vector

*B*

Double-precision real input vector: integer parts are indicesinto A and fractional parts are interpolation constants

*J*

Stride for B

*C*

Double-precision real output vector

*K*

Stride for C

*N*

Count for C

*M*

Length of A

**Discussion** Performs the operation

 $C_{nK} = A_{\beta} + \alpha (A_{\beta+1} - A_{\beta})$  $n = \{0, N-1\}$ 

where:  $\beta = \text{trunc}(B_{n,I})$  $\alpha = B_{n,l}$  - float( $\beta$ )

Generates vector C by interpolating between neighboring values of vector A as controlled by vector B. The integer portion of each element in B is the zero-based index of the first element of a pair of adjacent values in vector A.

The value of the corresponding element of  $C$  is derived from these two values by linear interpolation, using the fractional part of the value in B.

Argument M is not used in the calculation. However, the integer parts of the values in B must be greater than or equal to zero and less than or equal to M - 2.

# **Availability**

Available in Mac OS X v10.4 and later.

# **Declared In**

vDSP.h

# **vDSP\_vnabs**

Vector negative absolute values; single precision.

```
 void vDSP_vnabs (float * A,
 vDSP_Stride I,
 float * C,
 vDSP_Stride K,
 vDSP_Length N);
```
#### **Parameters**

*A* Single-precision real input vector *I* Stride for A *C* Single-precision real output vector *K* Stride for C *N* Count

**Discussion** This performs the operation

$$
C_{nK} = -|A_{nI}| \qquad n = \{0, N-1\}
$$

Each value in C is the negated absolute value of the corresponding element in A.

#### **Availability**

Available in Mac OS X v10.4 and later.

# **Declared In**

vDSP.h

# **vDSP\_vnabsD**

Vector negative absolute values; double precision.

Double-precision real input vector

```
 void vDSP_vnabsD (double * A,
 vDSP_Stride I,
 double * C,
 vDSP_Stride K,
 vDSP_Length N);
```
# **Parameters**

*A*

*I*

Stride for A

*C* Double-precision real output vector *K*

Stride for C

*N*

Count **Discussion**

This performs the operation

 $C_{nK} = -|A_{nI}|$  $n = \{0, N-1\}$ 

Each value in  $C$  is the negated absolute value of the corresponding element in A.

### **Availability**

Available in Mac OS X v10.4 and later.

### **Declared In**

vDSP.h

# **vDSP\_vneg**

Vector negative values; single precision.

```
 void
 vDSP_vneg (float * A,
 vDSP_Stride I,
 float * C,
 vDSP_Stride K,
 vDSP_Length N);
```
#### **Parameters**

Single-precision real input vector

Stride for A

*C*

*A*

*I*

Single-precision real output vector

*K*

Stride for C

*N*

Count

# **Discussion**

Each value in C is the negated value of the corresponding element in A.

# **Availability**

Available in Mac OS X v10.4 and later.

# **Declared In**

vDSP.h

# **vDSP\_vnegD**

Vector negative values; double precision.

```
 void
 vDSP_vnegD (double * A,
 vDSP_Stride I,
 double * C,
 vDSP_Stride K,
 vDSP_Length N);
```
### **Parameters**

*A*

Double-precision real input vector

*I*

Stride for A

*C*

Double-precision real output vector

```
K
```
Stride for C

*N*

Count

# **Discussion**

Each value in C is the negated value of the corresponding element in A.

### **Availability**

Available in Mac OS X v10.4 and later.

# **Declared In**

vDSP.h

# **vDSP\_vramp**

Build ramped vector; single precision.

```
 void
 vDSP_vramp (float * A,
 float * B,
 float * C,
 vDSP_Stride K,
 vDSP_Length N);
```
### **Parameters**

```
A
       Single-precision real input scalar: initial value
B
       Single-precision real input scalar: increment or decrement
C
       Single-precision real output vector
K
       Stride for C
```
*N*

Count

**Discussion** Performs the operation

 $C_{nk} = a + nb$  $n = \{0, N-1\}$ 

Creates a monotonically incrementing or decrementing vector. Scalar A is the initial value written to vector C. Scalar B is the increment or decrement for each succeeding element.

### **Availability**

Available in Mac OS X v10.4 and later.

**Declared In** vDSP.h

# **vDSP\_vrampD**

Build ramped vector; double precision.

```
 void
 vDSP_vrampD (double * A,
 double * B,
 double * C,
 vDSP_Stride K,
 vDSP_Length N);
```
#### **Parameters**

*A*

Double-precision real input scalar: initial value

*B*

Double-precision real input scalar: increment or decrement

*C*

*K*

*N*

Double-precision real output vector

Stride for C

Count

**Discussion** Performs the operation

 $n = \{0, N-1\}$  $C_{nk} = a + nb$ 

Creates a monotonically incrementing or decrementing vector. Scalar A is the initial value written to vector C. Scalar B is the increment or decrement for each succeeding element.

#### **Availability**

Available in Mac OS X v10.4 and later.

### **Declared In**

vDSP.h

# **vDSP\_vrsum**

Vector running sum integration; single precision.

```
 void vDSP_vrsum (float * A,
 vDSP_Stride I,
 float * S,
 float * C,
 vDSP_Stride K,
 vDSP_Length N);
```
### **Parameters**

*A*

Single-precision real input vector

*I*

Stride for A

Single-precision real input scalar: weighting factor

*C*

*K*

*S*

Single-precision real output vector

Stride for C

*N*

Count

**Discussion** Performs the operation

```
C_0 = 0C_{mK} = C_{(m-1)K} + SA_{mI} m = {1, N-1}
```
Integrates vector A using a running sum from vector C. Vector A is weighted by scalar S and added to the previous output point. The first element from vector A is not used in the sum.

#### **Availability**

Available in Mac OS X v10.4 and later.

# **Declared In**

vDSP.h

# **vDSP\_vrsumD**

Vector running sum integration; double precision.

```
 void vDSP_vrsumD (double * A,
 vDSP_Stride I,
 double * S,
 double * C,
 vDSP_Stride K,
 vDSP_Length N);
```
*A* Double-precision real input vector *I* Stride for A *S* Double-precision real input scalar: weighting factor *C* Double-precision real output vector *K* Stride for C *N* Count **Discussion**

Performs the operation

 $C_0 = 0$  $C_{mK} = C_{(m-1)K} + SA_{mI}$  $m = \{1, N-1\}$ 

Integrates vector A using a running sum from vector C. Vector A is weighted by scalar S and added to the previous output point. The first element from vector A is not used in the sum.

# **Availability**

Available in Mac OS X v10.4 and later.

# **Declared In**

vDSP.h

# **vDSP\_vrvrs**

Vector reverse order, in place; single precision.

```
 void vDSP_vrvrs (float * C,
 vDSP_Stride K,
 vDSP_Length N);
```
# **Parameters**

*C*

Single-precision real input-output vector

```
K
```
Stride for C

*N*

Count

**Discussion** Performs the operation

 $C_{nK} \leftrightarrow C_{[N-n-1]K}$  $n = \{0, (N/2)-1\}$ 

Reverses the order of vector C in place.

**Availability** Available in Mac OS X v10.4 and later.

**Declared In**

vDSP.h

# **vDSP\_vrvrsD**

Vector reverse order, in place; double precision.

 void vDSP\_vrvrsD (double \* C, vDSP\_Stride K, vDSP\_Length N);

# **Parameters**

*C* Double-precision real input-output vector *K*

Stride for C

```
N
```
Count

**Discussion** Performs the operation

 $C_{nK} \!\!\leftrightarrow\! C_{[N-n-1]K}$  $n = \{0, (N/2)-1\}$ 

Reverses the order of vector C in place.

#### **Availability**

Available in Mac OS X v10.4 and later.

# **Declared In**

vDSP.h

# **vDSP\_vsimps**

Simpson integration; single precision.

```
 void vDSP_vsimps (float * A,
 vDSP_Stride I,
 float * B,
 float * C,
 vDSP_Stride K,
 vDSP_Length N);
```
*A*

*I*

*B*

*N*

Single-precision real input vector Stride for A Single-precision real input scalar *C* Single-precision real output vector *K* Stride for C Count

**Discussion** Performs the operation

 $C_0 = 0.0$ 

$$
C_K = \frac{[A_0 + A_I]B}{2}
$$
  
\n
$$
C_{nK} = C_{[n-2]K} + \frac{[A_{[n-2]I} + 4.0 \times A_{[n-1]I} + A_{nl}]B}{3}
$$
  $n = \{2, N-1\}$ 

Integrates vector A using Simpson integration, storing results in vector C. Scalar B specifies the integration step size. This function can only be done out of place.

#### **Availability**

Available in Mac OS X v10.4 and later.

#### **Declared In**

vDSP.h

# **vDSP\_vsimpsD**

Simpson integration; double precision.

```
 void vDSP_vsimpsD (double * A,
 vDSP_Stride I,
 double * B,
 double * C,
 vDSP_Stride K,
 vDSP_Length N);
```
*A*

*I*

*B*

*N*

Double-precision real input vector Stride for A Double-precision real input scalar *C* Double-precision real output vector *K* Stride for C Count

**Discussion** Performs the operation

 $C_0 = 0.0$ 

$$
C_K = \frac{[A_0 + A_I]B}{2}
$$
  

$$
C_{nK} = C_{[n-2]K} + \frac{[A_{[n-2]I} + 4.0 \times A_{[n-1]I} + A_{nl}]B}{3}
$$
 n = {2, N-1}

Integrates vector A using Simpson integration, storing results in vector C. Scalar B specifies the integration step size. This function can only be done out of place.

### **Availability**

Available in Mac OS X v10.4 and later.

### **Declared In**

vDSP.h

# **vDSP\_vsort**

Vector in-place sort; single precision.

```
 void vDSP_vsort (float * C,
 vDSP_Length N,
 int OFLAG);
```
#### **Parameters**

*C*

Single-precision real input-output vector

*N*

Count

# *OFLAG*

Flag for sort order: 1 for ascending, -1 for descending

#### **Discussion**

Performs an in-place sort of vector C in the order specified by parameter OFLAG.

#### **Availability**

Available in Mac OS X v10.4 and later.

### **Declared In**

vDSP.h

# **vDSP\_vsortD**

Vector in-place sort; double precision.

```
 void vDSP_vsortD (double * C,
 vDSP_Length N,
 int OFLAG);
```
### **Parameters**

*C*

Double-precision real input-output vector

*N*

Count

*OFLAG*

Flag for sort order: 1 for ascending, -1 for descending

**Discussion**

Performs an in-place sort of vector C in the order specified by parameter OFLAG.

# **Availability**

Available in Mac OS X v10.4 and later.

# **Declared In**

vDSP.h

# **vDSP\_vsorti**

Vector index in-place sort; single precision.

```
 void vDSP_vsorti (float * C,
 vDSP_Length * IC,
 vDSP_Length * List_addr,
 vDSP_Length N,
 int OFLAG);
```
# **Parameters**

*C*

Single-precision real input vector

# *IC*

Integer output vector. Must be initialized with the indices of vector C, from 0 to N-1.

### *List\_addr*

Temporary vector. This is currently not used and NULL should be passed.

*N*

Count

*OFLAG*

Flag for sort order: 1 for ascending, -1 for descending

### **Discussion**

Leaves input vector C unchanged and performs an in-place sort of the indices in vector IC according to the values in C. The sort order is specified by parameter OFLAG.

The values in  $\mathbb C$  can then be obtained in sorted order, by taking indices in sequence from  $\mathbb IC$ .

### **Availability**

Available in Mac OS X v10.4 and later.

### **Declared In**

vDSP.h

# **vDSP\_vsortiD**

Vector index in-place sort; double precision.

```
 void vDSP_vsortiD (double * C,
 vDSP_Length * IC,
 vDSP_Length * List_addr,
 vDSP_Length N,
 int OFLAG);
```
### **Parameters**

*C*

Double-precision real input vector

*IC*

Integer output vector. Must be initialized with the indices of vector C, from 0 to N-1.

```
List_addr
```
Temporary vector. This is currently not used and NULL should be passed.

*N*

Count

*OFLAG*

Flag for sort order: 1 for ascending, -1 for descending

# **Discussion**

Leaves input vector C unchanged and performs an in-place sort of the indices in vector IC according to the values in C. The sort order is specified by parameter OFLAG.

The values in  $C$  can then be obtained in sorted order, by taking indices in sequence from  $IC$ .

# **Availability**

Available in Mac OS X v10.4 and later.

**Declared In**

vDSP.h

# **vDSP\_vspdp**

Vector convert single-precision to double-precision.

```
 void vDSP_vspdp (float * A,
 vDSP_Stride I,
 double * C,
 vDSP_Stride K,
 vDSP_Length N);
```
# **Parameters**

*A*

Single-precision real input vector

Stride for A

*C*

*I*

Double-precision real output vector

*K*

Stride for C

*N*

Count

**Discussion** This performs the operation

$$
C_{nk} = A_{ni} \qquad n = \{0, N-1\}
$$

Creates double-precision vector  $C$  by converting single-precision inputs from vector A. This function can only be done out of place.

# **Availability**

Available in Mac OS X v10.4 and later.

# **Declared In**

vDSP.h

# **vDSP\_vsq**

Computes the squared values of vector input and leaves the result in vector result; single precision.

```
 void vDSP_vsq (const float input[],
 vDSP_Stride strideInput,
 float result[],
 vDSP_Stride strideResult,
 vDSP_Length size);
```
**Discussion** This performs the operation

$$
C_{nK} = A_{nI}^2 \qquad \qquad n = \{0, N-1\}
$$

# **Availability**

Available in Mac OS X v10.4 and later.

### **Declared In**

vDSP.h

# **vDSP\_vsqD**

Computes the squared values of vector signall and leaves the result in vector result; double precision.

```
 void vDSP_vsqD (const double input[],
 vDSP_Stride strideInput,
 double result[],
 vDSP_Stride strideResult,
 vDSP_Length size);
```
### **Discussion**

This performs the operation

$$
C_{nK} = A_{nI}^2 \qquad \qquad n = \{0, N-1\}
$$

#### **Availability**

Available in Mac OS X v10.4 and later.

# **Declared In**

vDSP.h

# **vDSP\_vssq**

Computes the signed squares of vector signall and leaves the result in vector result; single precision.

```
void vDSP vssq (const float input[],
 vDSP_Stride strideInput,
 float result[],
 vDSP_Stride strideResult,
 vDSP_Length size);
```
# **Discussion**

This performs the operation

$$
C_{nK} = A_{nI} \cdot |A_{nI}| \qquad \quad \text{n = \{0, N-1\}}
$$

#### **Availability** Available in Mac OS X v10.4 and later.

# **Declared In**

vDSP.h

# **vDSP\_vssqD**

Computes the signed squares of vector signal1 and leaves the result in vector result; double precision.

```
 void vDSP_vssqD (const double input[],
 vDSP_Stride strideInput,
 double result[],
 vDSP_Stride strideResult,
 vDSP_Length size);
```
#### **Discussion**

This performs the operation

 $C_{nK} = A_{nI} \cdot |A_{nI}|$  $n = \{0, N-1\}$ 

### **Availability**

Available in Mac OS X v10.4 and later.

#### **Declared In**

vDSP.h

# **vDSP\_vswsum**

Vector sliding window sum; single precision.

```
 void vDSP_vswsum (float * A,
 vDSP_Stride I,
 float * C,
 vDSP_Stride K,
 vDSP_Length N,
 vDSP_Length P);
```
#### **Parameters**

Single-precision real input vector

*I*

Stride for A

*C*

*A*

Single-precision real output vector

*K*

Stride for C

*N*

Count of output points

*P*

Length of window

# **Discussion**

Performs the operation

$$
C_0(P) = \sum_{p=0}^{P-1} A_{qi} \quad (C_{nk}(P) - C_{(n-1)k}(P) + A_{(n+P-1)i} - A_{(n-1)i}) \qquad n = \{1, N-1\}
$$

Writes the sliding window sum of P consecutive elements of vector A to vector C, for each of N possible starting positions of the P-element window in vector A.

### **Availability**

Available in Mac OS X v10.4 and later.

# **Declared In**

vDSP.h

# **vDSP\_vswsumD**

Vector sliding window sum; double precision.

```
 void vDSP_vswsumD (double * A,
 vDSP_Stride I,
 double * C,
 vDSP_Stride K,
 vDSP_Length N,
 vDSP_Length P);
```
### **Parameters**

*A*

Double-precision real input vector

Stride for A

*C*

*I*

Double-precision real output vector

Stride for C

*N*

*K*

Count of output points

*P*

Length of window

**Discussion** Performs the operation

$$
C_0(P) = \sum_{p=0}^{P-1} A_{qi} \quad (C_{nk}(P) - C_{(n-1)k}(P) + A_{(n+P-1)i} - A_{(n-1)i}) \qquad n = \{1, N-1\}
$$

Writes the sliding window sum of P consecutive elements of vector A to vector C, for each of N possible starting positions of the P-element window in vector A.

### **Availability**

Available in Mac OS X v10.4 and later.

#### **Declared In**

vDSP.h

# **vDSP\_vtabi**

Vector interpolation, table lookup; single precision.

```
 void vDSP_vtabi (float * A,
 vDSP_Stride I,
 float * S1,
 float * S2,
 float * C,
 vDSP_Length M,
 float * D,
 vDSP_Stride L,
 vDSP_Length N);
```
### **Parameters**

*A* Single-precision real input vector *I* Stride for A *S1* Single-precision real input scalar: scale factor *S2* Single-precision real input scalar: base offset *C* Single-precision real input vector: lookup table *M* Lookup table size *D* Single-precision real output vector *L* Stride for D *N* Count **Discussion** Performs the operation

 $p = F \cdot A_{nl} + G$  *q* = floor(*p*)  $r = p - \text{float}(q)$   $D_{nk} = (1.0 - r)C_q + rC_{q-1}$   $n = \{0, N-1\}$ 

Evaluates elements of vector A for use as offsets into vector C. Vector C is a zero-based lookup table supplied by the caller that generates output values for vector D. Linear interpolation is used to compute output values when offsets do not evaluate integrally. Scale factor S1 and base offset S2 map the anticipated range of input values to the range of the lookup table and are typically assigned values such that:

floor( $F *$  minimum input value + G) = 0 floor( $F$  \* maximum input value + G) = M-1 Input values that evaluate to zero or less derive their output values from table location zero. Values that evaluate beyond the table, greater than M-1, derive their output valuesfrom the last table location. For inputs that evaluate integrally, the table location indexed by the integral is copied as the output value. All other inputs derive their output values by interpolation between the two table values surrounding the evaluated input.

#### **Availability**

Available in Mac OS X v10.4 and later.

#### **Declared In**

vDSP.h

# **vDSP\_vtabiD**

Vector interpolation, table lookup; double precision.

```
 void vDSP_vtabiD (double * A,
 vDSP_Stride I,
 double * S1,
 double * S2,
 double * C,
 vDSP_Length M,
 double * D,
 vDSP_Stride L,
 vDSP_Length N);
```
# **Parameters**

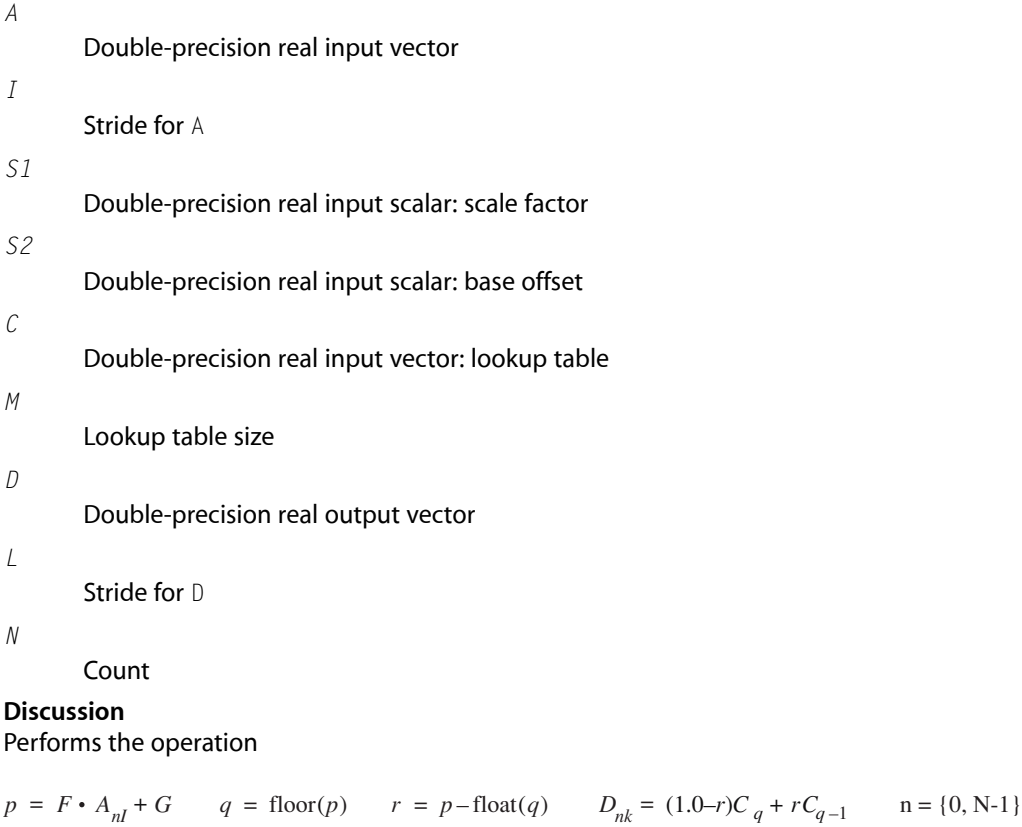

Evaluates elements of vector A for use as offsets into vector C. Vector C is a zero-based lookup table supplied by the caller that generates output values for vector D. Linear interpolation is used to compute output values when offsets do not evaluate integrally. Scale factor S1 and base offset S2 map the anticipated range of input values to the range of the lookup table and are typically assigned values such that:

```
floor(F * minimum input value + G) = 0
floor(F * maximum input value + G) = M-1
```
Input values that evaluate to zero or less derive their output values from table location zero. Values that evaluate beyond the table, greater than M-1, derive their output valuesfrom the last table location. For inputs that evaluate integrally, the table location indexed by the integral is copied as the output value. All other inputs derive their output values by interpolation between the two table values surrounding the evaluated input.

#### **Availability**

Available in Mac OS X v10.4 and later.

### **Declared In**

vDSP.h

### **vDSP\_vthr**

Vector threshold; single precision.

```
 void vDSP_vthr (float * A,
 vDSP_Stride I,
float * B.
float * C.
 vDSP_Stride K,
 vDSP_Length N);
```
#### **Parameters**

*A* Single-precision real input vector *I* Stride for A *B* Single-precision real input scalar: lower threshold *C* Single-precision real output vector *K* Stride for C *N* Count **Discussion** Performs the operation

```
A_{nI} \geq B then C_{nK} = A_{nI} else C_{nK} = B n = \{0, N-1\}_{\rm If}
```
Creates vector  $C$  by comparing each input from vector A with scalar B. If an input value is less than B, B is copied to C; otherwise, the input value from A is copied to C.

### **Availability**

Available in Mac OS X v10.4 and later.

# **Declared In**

vDSP.h

# **vDSP\_vthrD**

Vector threshold; double precision.

```
 void vDSP_vthrD (double * A,
 vDSP_Stride I,
 double * B,
 double * C,
 vDSP_Stride K,
 vDSP_Length N);
```
### **Parameters**

*A* Double-precision real input vector *I* Stride for A *B* Double-precision real input scalar: lower threshold *C* Double-precision real output vector *K* Stride for C *N*

Count

**Discussion** Performs the operation

then  $C_{nK} = A_{nI}$  else  $C_{nK} = B$   $n = \{0, N-1\}$  $If$  $A_{nI} \geq B$ 

Creates vector  $C$  by comparing each input from vector A with scalar B. If an input value is less than B, B is copied to C; otherwise, the input value from A is copied to C.

#### **Availability**

Available in Mac OS X v10.4 and later.

**Declared In** vDSP.h

# **vDSP\_vthres**

Vector threshold with zero fill; single precision.

```
 void vDSP_vthres (float * A,
 vDSP_Stride I,
 float * B,
 float * C,
 vDSP_Stride K,
 vDSP_Length N);
```
### **Parameters**

Single-precision real input vector

Stride for A

*B*

*A*

*I*

Single-precision real input scalar: lower threshold

*C*

Single-precision real output vector

*K*

Stride for C

*N*

Count

**Discussion** Performs the operation

then  $C_{nK} = A_{nI}$  else  $C_{nK} = 0.0$  n = {0, N-1}  $\mathbf{If}% =\mathbf{1}_{\mathbf{1}_{\mathbf{1}}\cup\mathbf{1}_{\mathbf{1}}\mathbf{1}_{\mathbf{1}}}$  $A_{nI} \geq B$ 

Creates vector C by comparing each input from vector A with scalar B. If an input value is less than B, zero is written to C; otherwise, the input value from A is copied to C.

#### **Availability**

Available in Mac OS X v10.4 and later.

### **Declared In**

vDSP.h

# **vDSP\_vthresD**

Vector threshold with zero fill; double precision.

```
 void vDSP_vthresD (double * A,
 vDSP_Stride I,
 double * B,
 double * C,
 vDSP_Stride K,
 vDSP_Length N);
```

```
A
       Double-precision real input vector
I
       Stride for A
B
       Double-precision real input scalar: lower threshold
C
       Double-precision real output vector
K
       Stride for C
N
       Count
Discussion
```
Performs the operation

 $_{\rm If}$  $A_{nI} \geq B$ then  $C_{nK} = A_{nI}$  else  $C_{nK} = 0.0$  n = {0, N-1}

Creates vector C by comparing each input from vector A with scalar B. If an input value is less than B, zero is written to  $C$ ; otherwise, the input value from A is copied to  $C$ .

### **Availability**

Available in Mac OS X v10.4 and later.

# **Declared In**

vDSP.h

# **vDSP\_vthrsc**

Vector threshold with signed constant; single precision.

```
 void vDSP_vthrsc (float * A,
 vDSP_Stride I,
 float * B,
 float * C,
 float * D,
 vDSP_Stride L,
 vDSP_Length N);
```
### **Parameters**

*A*

Single-precision real input vector

```
I
       Stride for A
B
       Single-precision real input scalar: lower threshold
C
       Single-precision real input scalar
D
       Single-precision real output vector
L
       Stride for D
N
       Count
Discussion
Performs the operation
     A_{nI} \geq B then D_{nM} = C else D_{nM} = -C n = \{0, N-1\}_{\rm If}
```
Creates vector D using the plus or minus value of scalar C. The sign of the output element is determined by comparing input from vector A with threshold scalar B. For input values less than B, the negated value of  $C$ is written to vector  $D$ . For input values greater than or equal to  $B$ ,  $C$  is copied to vector  $D$ .

#### **Availability**

Available in Mac OS X v10.4 and later.

#### **Declared In**

vDSP.h

# **vDSP\_vthrscD**

Vector threshold with signed constant; double precision.

```
 void vDSP_vthrscD (double * A,
 vDSP_Stride I,
 double * B,
 double * C,
 double * D,
 vDSP_Stride L,
 vDSP_Length N);
```
#### **Parameters**

```
A
       Double-precision real input vector
I
       Stride for A
B
       Double-precision real input scalar: lower threshold
C
       Double-precision real input scalar
```
*D* Double-precision real output vector *L* Stride for D *N* Count **Discussion** Performs the operation

 $A_{nI} \geq B$  then  $D_{nM} = C$  else  $D_{nM} = -C$   $n = \{0, N-1\}$  $If$ 

Creates vector D using the plus or minus value of scalar C. The sign of the output element is determined by comparing input from vector A with threshold scalar B. For input values less than B, the negotiated value of C is written to vector D. For input values greater than or equal to B, C is copied to vector D.

#### **Availability**

Available in Mac OS X v10.4 and later.

#### **Declared In**

<span id="page-72-0"></span>vDSP.h

## **vDSP\_vtrapz**

Vector trapezoidal integration; single precision.

```
 void vDSP_vtrapz (float * A,
 vDSP_Stride I,
 float * B,
 float * C,
 vDSP_Stride K,
 vDSP_Length N);
```
#### **Parameters**

Single-precision real input vector

*I*

*A*

Stride for A

*B*

Single-precision real input scalar: step size

*C*

Single-precision real output vector

*K*

Stride for C

*N*

Count

**Discussion** Performs the operation

$$
C_0 = 0.0
$$
  

$$
C_{nK} = C_{[n-1]K} + \frac{B[A_{[n-1]I} + A_{nI}]}{2} \qquad n = \{1, N-1\}
$$

Estimates the integral of vector A using the trapezoidal rule. Scalar B specifies the integration step size. This function can only be done out of place.

#### **Availability**

Available in Mac OS X v10.4 and later.

#### **Declared In**

<span id="page-73-0"></span>vDSP.h

## **vDSP\_vtrapzD**

Vector trapezoidal integration; double precision.

```
 void vDSP_vtrapzD (double * A,
 vDSP_Stride I,
 double * B,
 double * C,
 vDSP_Stride K,
 vDSP_Length N);
```
#### **Parameters**

```
Double-precision real input vector
```
Stride for A

*B*

*A*

*I*

Double-precision real input scalar: step size

*C*

*K*

Double-precision real output vector

Stride for C

*N*

Count

**Discussion** Performs the operation

 $C_0 = 0.0$ 

$$
C_{nK} = C_{[n-1]K} + \frac{B[A_{[n-1]I} + A_{nI}]}{2} \qquad n = \{1, N-1\}
$$

Estimates the integral of vector A using the trapezoidal rule. Scalar B specifies the integration step size. This function can only be done out of place.

#### **Availability**

Available in Mac OS X v10.4 and later.

## **Declared In**

vDSP.h

## <span id="page-74-0"></span>**vDSP\_zvabs**

Complex vector absolute values; single precision.

```
 void vDSP_zvabs (DSPSplitComplex * A,
 vDSP_Stride I,
 float * C,
 vDSP_Stride K,
 vDSP_Length N);
```
## **Parameters**

```
A
       Single-precision complex input vector
I
       Stride for A
C
       Single-precision real output vector
K
       Stride for C
N
       Count
Discussion
```
This peforms the operation

$$
C_{nk} = \sqrt{Re[A_{ni}]^{2} + Im[A_{ni}]^{2}} \qquad n = \{0, N-1\}
$$

**Availability** Available in Mac OS X v10.4 and later.

#### <span id="page-74-1"></span>**Declared In**

vDSP.h

## **vDSP\_zvabsD**

Complex vector absolute values; double precision.

```
 void vDSP_zvabsD (DSPDoubleSplitComplex * A,
 vDSP_Stride I,
 double * C,
 vDSP_Stride K,
 vDSP_Length N);
```

```
A
      Double-precision complex input vector
I
      Stride for A
C
      Double-precision real output vector
K
      Stride for C
N
      Count
```
**Discussion** This peforms the operation

$$
C_{nk} = \sqrt{Re[A_{ni}]}^2 + Im[A_{ni}]^2}
$$
 n = {0, N-1}

```
Availability
```
Available in Mac OS X v10.4 and later.

#### **Declared In**

<span id="page-75-0"></span>vDSP.h

## **vDSP\_zvconj**

Complex vector conjugate; single precision.

```
 void vDSP_zvconj (DSPSplitComplex * A,
 vDSP_Stride I,
 DSPSplitComplex * C,
 vDSP_Stride K,
 vDSP_Length N);
```
#### **Parameters**

```
A
       Single-precision complex input vector
I
       Stride for A
C
       Single-precision complex output vector
K
       Stride for C
```
*N*

Count

**Discussion** Conjugates vector A.

 $C_{nk} = A_{ni}^*$ 

**Availability** Available in Mac OS X v10.4 and later.

## **Declared In**

<span id="page-76-0"></span>vDSP.h

## **vDSP\_zvconjD**

Complex vector conjugate; double precision.

```
 void vDSP_zvconjD (DSPDoubleSplitComplex * A,
 vDSP_Stride I,
 DSPDoubleSplitComplex * C,
 vDSP_Stride K,
 vDSP_Length N);
```
## **Parameters**

Double-precision complex input vector

Stride for A

*C*

*A*

*I*

Double-precision complex output vector

*K*

Stride for C

*N*

Count

**Discussion** Conjugates vector A.

$$
C_{nk} = A_{ni}^*
$$

#### **Availability**

<span id="page-76-1"></span>Available in Mac OS X v10.4 and later.

#### **Declared In**

vDSP.h

## **vDSP\_zvfill**

Complex vector fill; single precision.

```
 void
 vDSP_zvfill (DSPSplitComplex * A,
 DSPSplitComplex * C,
 vDSP_Stride K,
 vDSP_Length N);
```

```
A
```
*C*

Single-precision complex input scalar

Single-precision complex output vector

*K*

Stride for C

*N*

Count

#### **Discussion**

Sets each element in complex vector  $C$  to complex scalar  $A$ .

 $n = \{0, N-1\}$  $C_{nK} = A$ 

#### **Availability**

Available in Mac OS X v10.4 and later.

#### **Declared In**

<span id="page-77-0"></span>vDSP.h

## **vDSP\_zvfillD**

Complex vector fill; double precision.

```
 void
 vDSP_zvfillD (DSPDoubleSplitComplex * A,
 DSPDoubleSplitComplex * C,
 vDSP_Stride K,
 vDSP_Length N);
```
#### **Parameters**

Double-precision complex input scalar

*C*

Double-precision complex output vector

*K*

*A*

Stride for C

*N*

Count

## **Discussion**

Sets each element in complex vector  $C$  to complex scalar A.

$$
C_{nK} = A \qquad n = \{0, N-1\}
$$

**Availability**

Available in Mac OS X v10.4 and later.

**Declared In**

vDSP.h

## <span id="page-78-0"></span>**vDSP\_zvmags**

Complex vector magnitudes squared; single precision.

```
 void vDSP_zvmags (DSPSplitComplex * A,
 vDSP_Stride I,
 float * C,
 vDSP_Stride K,
 vDSP_Length N);
```
## **Parameters**

```
A
       Single-precision complex input vector
I
       Stride for A
C
       Single-precision real output vector
K
       Stride for C
N
       Count
Discussion
Calculates the squared magnitudes of complex vector A.
```

```
C_{nK} = (Re[A_{nI}])^{2} + (Im[A_{nI}])^{2} \qquad n = \{0, N-1\}
```
## **Availability**

Available in Mac OS X v10.4 and later.

#### <span id="page-78-1"></span>**Declared In**

vDSP.h

## **vDSP\_zvmagsD**

Complex vector magnitudes squared; double precision.

```
 void vDSP_zvmagsD (DSPDoubleSplitComplex * A,
 vDSP_Stride I,
 double * C,
 vDSP_Stride K,
 vDSP_Length N);
```

```
A
      Double-precision complex input vector
I
      Stride for A
C
      Double-precision real output vector
K
      Stride for C
N
      Count
Discussion
```
Calculates the squared magnitudes of complex vector A.

 $C_{nK} = (Re[A_{nI}])^{2} + (Im[A_{nI}])^{2}$  $n = \{0, N-1\}$ 

#### **Availability**

Available in Mac OS X v10.4 and later.

#### <span id="page-79-0"></span>**Declared In**

vDSP.h

## **vDSP\_zvmgsa**

Complex vector magnitudes square and add; single precision.

```
 void vDSP_zvmgsa (DSPSplitComplex * A,
 vDSP_Stride I,
 float * B,
 vDSP_Stride J,
 float * C,
 vDSP_Stride K,
 vDSP_Length N);
```
#### **Parameters**

```
A
       Single-precision complex input vector
I
       Stride for A
B
       Single-precision real input vector
J
       Stride for B
```
*C* Single-precision real output vector *K* Stride for C

*N*

Count

## **Discussion**

Adds the squared magnitudes of complex vector A to real vector B and store the results in real vector C.

 $C_{nK} = [Re[A_{nI}]]^2 + [Im[A_{nI}]]^2 + B_{nJ}$   $n = \{0, N-1\}$ 

#### **Availability**

Available in Mac OS X v10.4 and later.

#### **Declared In**

<span id="page-80-0"></span>vDSP.h

## **vDSP\_zvmgsaD**

Complex vector magnitudes square and add; double precision.

```
 void vDSP_zvmgsaD (DSPDoubleSplitComplex * A,
 vDSP_Stride I,
 double * B,
 vDSP_Stride J,
 double * C,
 vDSP_Stride K,
 vDSP_Length N);
```
## **Parameters**

*A*

*I*

*B*

Double-precision complex input vector

Stride for A

Double-precision real input vector

*J*

Stride for B

Double-precision real output vector

*K*

*C*

Stride for C

*N*

Count

#### **Discussion**

Adds the squared magnitudes of complex vector A to real vector B and store the results in real vector C.

$$
C_{nK} = [Re[A_{nI}]]^{2} + [Im[A_{nI}]]^{2} + B_{nJ} \qquad n = \{0, N-1\}
$$

#### **Availability**

Available in Mac OS X v10.4 and later.

#### **Declared In**

vDSP.h

## <span id="page-81-0"></span>**vDSP\_zvmov**

Complex vector copy; single precision.

```
 void vDSP_zvmov (DSPSplitComplex * A,
 vDSP_Stride I,
 DSPSplitComplex * C,
 vDSP_Stride K,
 vDSP_Length N);
```
#### **Parameters**

*A* Single-precision complex input vector *I* Stride for A *C* Single-precision complex output vector *K* Stride for C *N* Count **Discussion**

Copies complex vector A to complex vector C.

 $C_{nK} = A_{nI}$ 

#### **Availability** Available in Mac OS X v10.4 and later.

## <span id="page-81-1"></span>**Declared In**

vDSP.h

## **vDSP\_zvmovD**

Complex vector copy; double precision.

```
 void vDSP_zvmovD (DSPDoubleSplitComplex * A,
 vDSP_Stride I,
 DSPDoubleSplitComplex * C,
 vDSP_Stride K,
 vDSP_Length N);
```

```
A
      Double-precision complex input vector
I
      Stride for A
C
      Double-precision complex output vector
K
```
Stride for C

*N*

Count

**Discussion** Copies complex vector A to complex vector C.

 $C_{nK} = A_{nI}$ 

#### **Availability** Available in Mac OS X v10.4 and later.

#### **Declared In**

<span id="page-82-0"></span>vDSP.h

## **vDSP\_zvneg**

Complex vector negate; single precision.

```
 void
 vDSP_zvneg (DSPSplitComplex * A,
 vDSP_Stride I,
 DSPSplitComplex * C,
 vDSP_Stride K,
 vDSP_Length N);
```
#### **Parameters**

```
A
       Single-precision complex input vector
I
       Stride for A
C
       Single-precision complex output vector
K
       Stride for C
```
*N*

Count

## **Discussion**

Computes the negatives of the values of complex vector A and puts them into complex vector C.

 $C_{nK} = -A_{nI}$ 

**Availability** Available in Mac OS X v10.4 and later.

## **Declared In**

<span id="page-83-0"></span>vDSP.h

## **vDSP\_zvnegD**

Complex vector negate; double precision.

```
 void
 vDSP_zvnegD (DSPDoubleSplitComplex * A,
 vDSP_Stride I,
 DSPDoubleSplitComplex * C,
 vDSP_Stride K,
 vDSP_Length N);
```
#### **Parameters**

*A*

Double-precision complex input vector

*I*

Stride for A

*C*

Double-precision complex output vector

*K*

Stride for C

*N*

Count

#### **Discussion**

Computes the negatives of the values of complex vector A and puts them into complex vector C.

 $C_{nK} = -A_{nI}$ 

## **Availability**

Available in Mac OS X v10.4 and later.

## **Declared In**

vDSP.h

## <span id="page-84-0"></span>**vDSP\_zvphas**

Complex vector phase; single precision.

```
 void vDSP_zvphas (DSPSplitComplex * A,
 vDSP_Stride I,
 float * C,
 vDSP_Stride K,
 vDSP_Length N);
```
#### **Parameters**

Single-precision complex input vector

Stride for A

*C*

*K*

*A*

*I*

Single-precision real output vector

Stride for C

*N*

Count

#### **Discussion**

Finds the phase values, in radians, of complex vector A and store the results in real vector C. The results are between -pi and +pi. The sign of the result is the sign of the second coordinate in the input vector.

$$
C_{nK} = \text{atan } \frac{Im[A_{nI}]}{Re[A_{nI}]} \qquad n = \{0, N-1\}
$$

## **Availability**

Available in Mac OS X v10.4 and later.

<span id="page-84-1"></span>**Declared In**

vDSP.h

## **vDSP\_zvphasD**

Complex vector phase; double precision.

```
 void vDSP_zvphasD (DSPDoubleSplitComplex * A,
 vDSP_Stride I,
 double * C,
 vDSP_Stride K,
 vDSP_Length N);
```
#### **Parameters**

*A*

Double-precision complex input vector

```
I
```
Stride for A

*C*

*K*

Double-precision real output vector

Stride for C

*N*

Count

## **Discussion**

Finds the phase values, in radians, of complex vector A and store the results in real vector C. The results are between -pi and +pi. The sign of the result is the sign of the second coordinate in the input vector.

$$
C_{nK} = \text{atan} \frac{Im[A_{nI}]}{Re[A_{nI}]} \qquad n = \{0, N-1\}
$$

#### **Availability**

Available in Mac OS X v10.4 and later.

## **Declared In**

vDSP.h

# Document Revision History

This table describes the changes to *vDSP Single-Vector Operations Reference*.

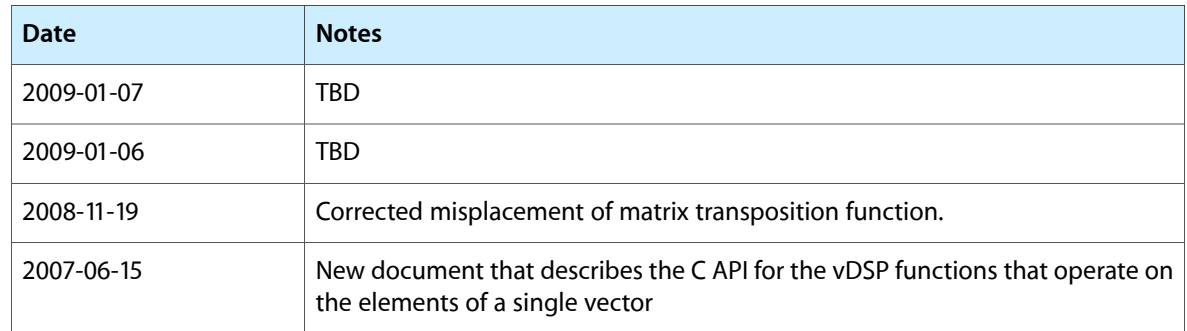

#### **REVISION HISTORY**

Document Revision History

# Index

## V

vDSP\_nzcros function [13](#page-12-0) vDSP\_nzcrosD function [14](#page-13-0) vDSP\_polar function [16](#page-15-0) vDSP\_polarD function [16](#page-15-1) vDSP\_rect function [17](#page-16-0) vDSP\_rectD function [18](#page-17-0) vDSP\_vabs function [19](#page-18-0) vDSP\_vabsD function [20](#page-19-0) vDSP\_vabsi function [20](#page-19-1) vDSP\_vavlin function [21](#page-20-0) vDSP\_vavlinD function [22](#page-21-0) vDSP\_vclip function [23](#page-22-0) vDSP\_vclipc function [24](#page-23-0) vDSP\_vclipcD function [25](#page-24-0) vDSP\_vclipD function [26](#page-25-0) vDSP\_vclr function [27](#page-26-0) vDSP\_vclrD function [27](#page-26-1) vDSP\_vcmprs function [27](#page-26-2) vDSP\_vcmprsD function [28](#page-27-0) vDSP\_vdbcon function [29](#page-28-0) vDSP\_vdbconD function [30](#page-29-0) vDSP\_vdpsp function [31](#page-30-0) vDSP\_vfill function [32](#page-31-0) vDSP\_vfillD function [33](#page-32-0) vDSP\_vfilli function [33](#page-32-1) vDSP\_vfrac function [34](#page-33-0) vDSP\_vfracD function [35](#page-34-0) vDSP\_vgathr function [36](#page-35-0) vDSP\_vgathra function [36](#page-35-1) vDSP\_vgathraD function [37](#page-36-0) vDSP\_vgathrD function [38](#page-37-0) vDSP\_vgen function [39](#page-38-0) vDSP\_vgenD function [39](#page-38-1) vDSP\_vgenp function [40](#page-39-0) vDSP\_vgenpD function [42](#page-41-0) vDSP\_viclip function [43](#page-42-0) vDSP\_viclipD function [44](#page-43-0) vDSP\_vindex function [45](#page-44-0) vDSP\_vindexD function [46](#page-45-0)

vDSP\_vlim function [47](#page-46-0) vDSP\_vlimD function [47](#page-46-1) vDSP\_vlint function [48](#page-47-0) vDSP\_vlintD function [49](#page-48-0) vDSP\_vnabs function [51](#page-50-0) vDSP\_vnabsD function [51](#page-50-1) vDSP\_vneg function [52](#page-51-0) vDSP\_vnegD function [53](#page-52-0) vDSP\_vramp function [53](#page-52-1) vDSP\_vrampD function [54](#page-53-0) vDSP\_vrsum function [55](#page-54-0) vDSP\_vrsumD function [55](#page-54-1) vDSP\_vrvrs function [56](#page-55-0) vDSP\_vrvrsD function [57](#page-56-0) vDSP\_vsimps function [57](#page-56-1) vDSP\_vsimpsD function [58](#page-57-0) vDSP\_vsort function [59](#page-58-0) vDSP\_vsortD function [60](#page-59-0) vDSP\_vsorti function [60](#page-59-1) vDSP\_vsortiD function [61](#page-60-0) vDSP\_vspdp function [62](#page-61-0) vDSP\_vsq function [62](#page-61-1) vDSP\_vsqD function [63](#page-62-0) vDSP\_vssq function [63](#page-62-1) vDSP\_vssqD function [64](#page-63-0) vDSP\_vswsum function [64](#page-63-1) vDSP\_vswsumD function [65](#page-64-0) vDSP\_vtabi function [66](#page-65-0) vDSP\_vtabiD function [67](#page-66-0) vDSP\_vthr function [68](#page-67-0) vDSP\_vthrD function [69](#page-68-0) vDSP\_vthres function [70](#page-69-0) vDSP\_vthresD function [70](#page-69-1) vDSP\_vthrsc function [71](#page-70-0) vDSP\_vthrscD function [72](#page-71-0) vDSP\_vtrapz function [73](#page-72-0) vDSP\_vtrapzD function [74](#page-73-0) vDSP\_zvabs function [75](#page-74-0) vDSP\_zvabsD function [75](#page-74-1) vDSP\_zvconj function [76](#page-75-0) vDSP\_zvconjD function [77](#page-76-0) vDSP\_zvfill function [77](#page-76-1)

vDSP\_zvfillD function [78](#page-77-0) vDSP\_zvmags function [79](#page-78-0) vDSP\_zvmagsD function [79](#page-78-1) vDSP\_zvmgsa function [80](#page-79-0) vDSP\_zvmgsaD function [81](#page-80-0) vDSP\_zvmov function [82](#page-81-0) vDSP\_zvmovD function [82](#page-81-1) vDSP\_zvneg function [83](#page-82-0) vDSP\_zvnegD function [84](#page-83-0) vDSP\_zvphas function [85](#page-84-0) vDSP\_zvphasD function [85](#page-84-1)